# Новый доступ к Web of Science. Самые полезные функции. Вспомогательные ресурсы.

Сидорова Маргарита, канд. психол. наук, эксперт по информационно-аналитическим ресурсам Clarivate Analytics

29 ноября 2017

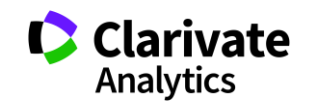

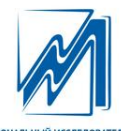

**ий государственный** MELIN H D OFANED

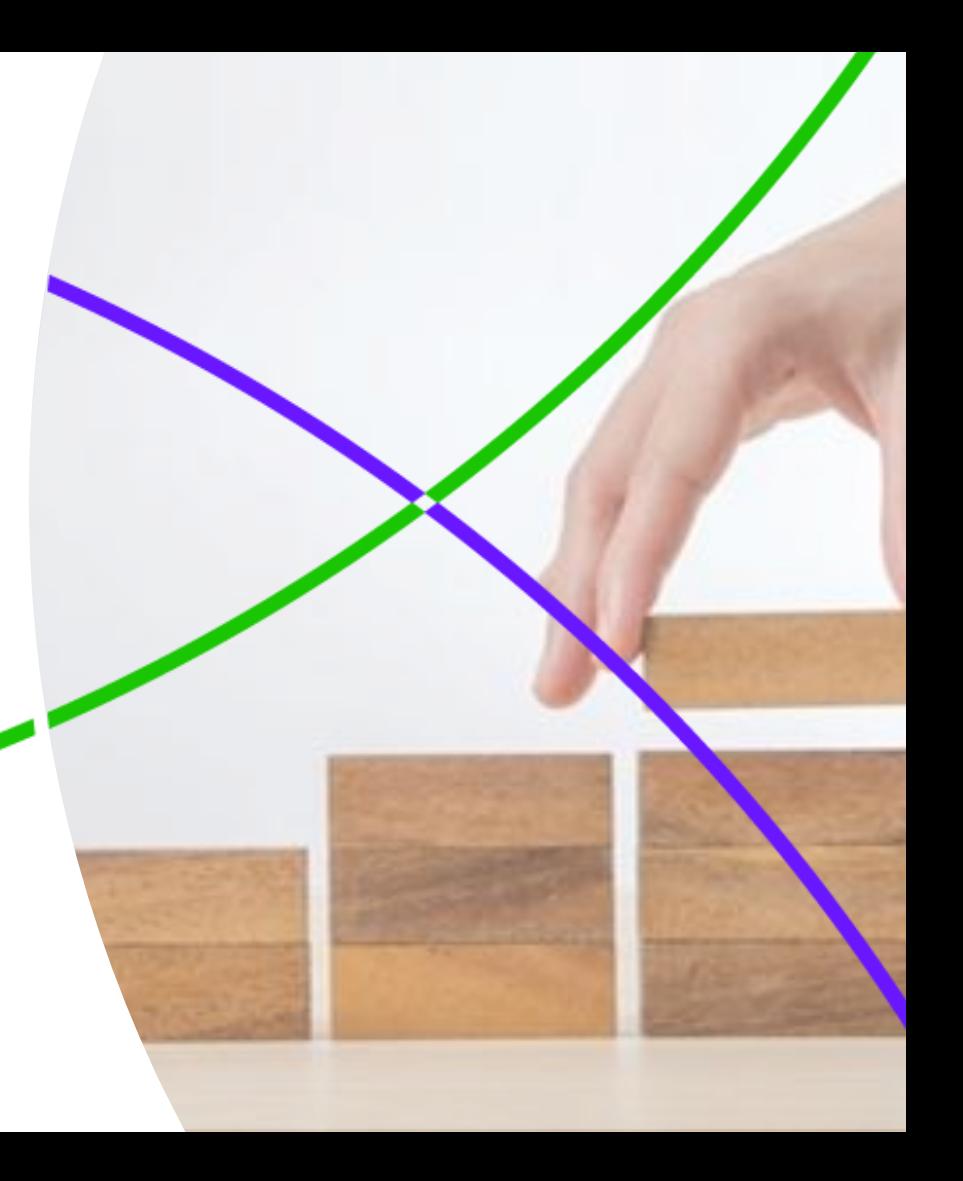

**Лучшие научные журналы**

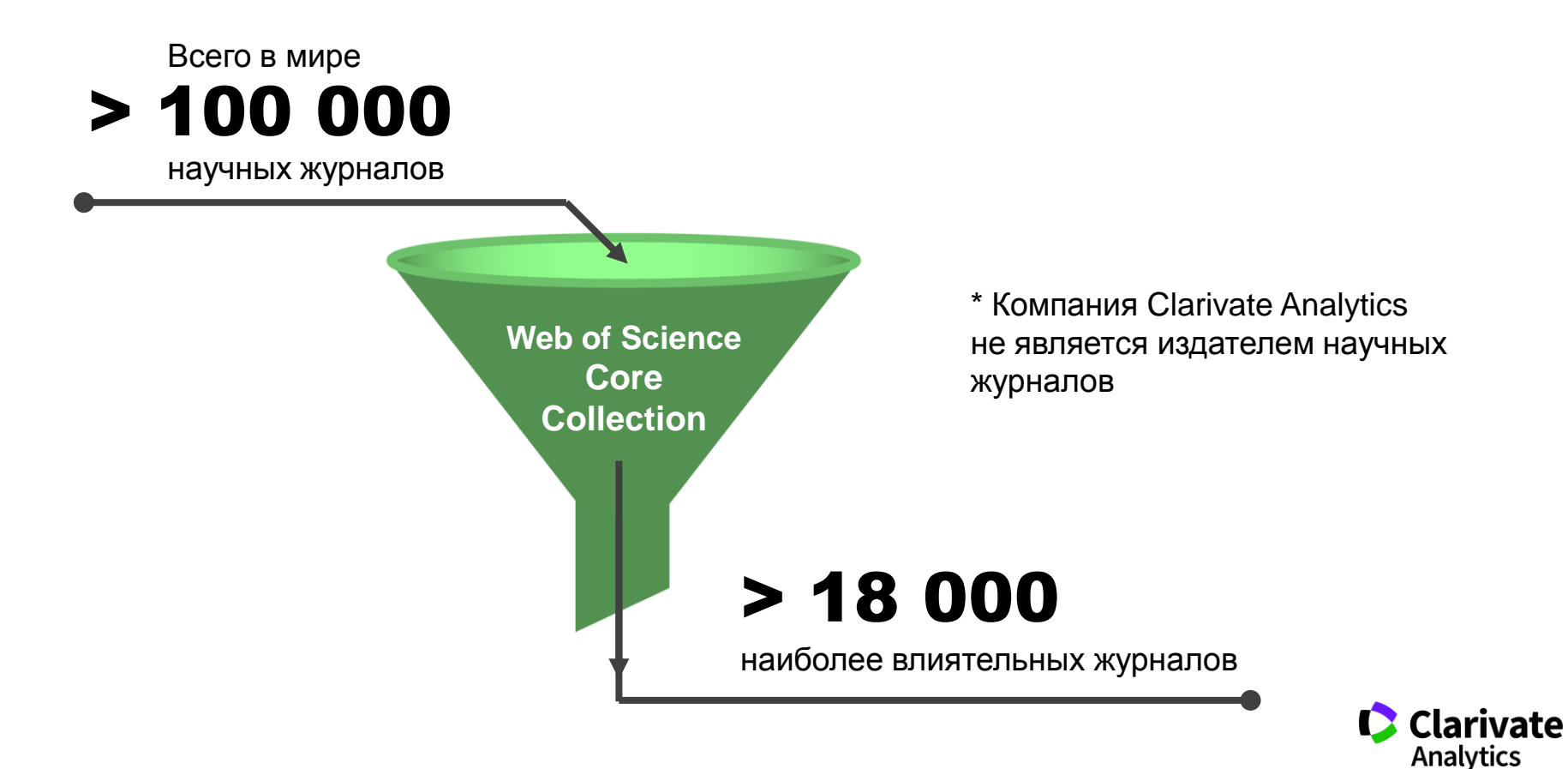

#### **Web of Science Core Collection**

# **Web of Science Core Collection**

**Science Citation Index Expanded Social Sciences Citation Index Arts & Humanities Citation Index Emerging Sources Citation Index Book Citation Index Conference Proceedings Citation Index** 

- Международная мультидисциплинарная база данных:
- − 18 000+ журналов (из них более 12 000 с импактфактором),
- − 70 000+ названий конференций,
- − 71 000+ научных монографий
- Публикации, прошедшие процедуру научного рецензирования
- Отбор источников независимыми экспертами
- Свыше 68,5 миллионов записей научных публикаций
- Данные о публикациях и цитировании за более чем 115 лет
- Содержание обновляется ежедневно

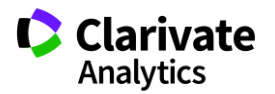

### **Платформа Web of Science**

# Foreign a production **Web of Science Core Collection**

Data Création

1200H

Data Collection

Chinese Science

Rusica Science Citation Science

Data callection

Journal patcherson

Citation Index  $rac{Sci_{ELO}}{D}$  $\sim$ 

Derwent

Derwens<br>Innovations Innovations **Science Citation Index Expanded Social Sciences Citation Index** Arts & Humanities Citation Index **Emerging Sources Citation Index Book Citation Index Conference Proceedings Citation Index** 

BIOSIS Citation Index BIOSIS Previews · Biological Abstracts · Zoological Record Specialist Calegraphy MEDLINE  $\bullet$ · CAB Abstracts

· CABI Global Health

Indee

 $\overleftrightarrow{\mathbb{S}}^3$ 

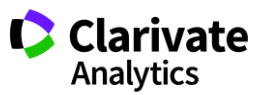

#### **Национальная подписка на Web of Science Core Collection**

- Доступ в более 1600 организациях, зарегистрированных в ФСМНО - [sciencemon.ru](http://sciencemon.ru/)
- Оператор подписки ГПНТБ России
- Доступ к **Web of Science Core Collection** с глубиной архивов до 1975 года
- Доступ к **Russian Science Citation Index** в крупных публичных библиотеках

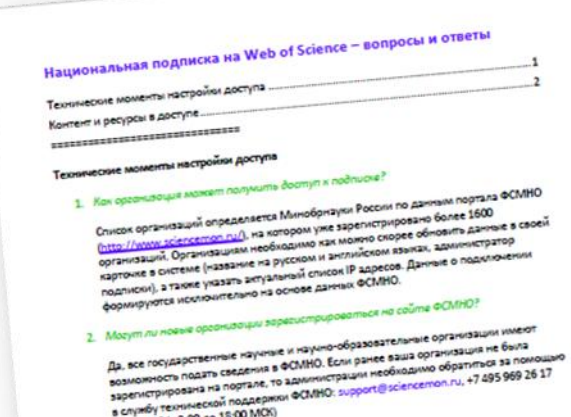

.<br>Клать снимок экрана, на котором видно сть (обычно внизу страницы) одимо направить в отдел edpisia@gontb.ru) ПБ России и на еженедельной основе ный в системе доступа. После e 5-10 pa6ous avenius nocre

Peacrasurrento Clarivate Analys 17 916 224 0501

lieb of Science Core Collection и других

нала вебинаров) доступны по

короткие обучающие ролики по<br>Льзованием Web игс. Consage of Narousite pontion

.<br>Минары беспланы семинарь<br>Минары беспланы нет-семинары бесплатны и<br><sup>Интернет-семинары бесплатны и</sup> та интернет-семинары и<br>анала вебинаров) должны и<br>анала вебинаров) дол

max 6asa Derw **ATICA ALI N MUM doctor** 

**Ka Citation Index, Kuwa** 

**I ПОЛНОМ Объеме** 

ФСМНО убедитесь, что вы корректно аки. Обратитесь за помощью к

.<br>Тера (сети) можно воспользоваться<br>Влон вы w https://www.whatismylp.com

оп, включая следующие

# **Web of Science Core Collection**

**Science Citation Index Expanded Social Sciences Citation Index Arts & Humanities Citation Index Emerging Sources Citation Index Book Citation Index Conference Proceedings Citation Index** 

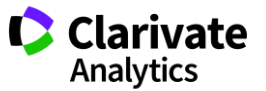

#### **Ресурсы в доступе по Национальной подписке**

#### **Журнальные индексы**

Science Citation Index Expanded, архив с 1975 Social Sciences Citation Index, архив с 1975 Arts & Humanities Citation Index, архив с 1975 Emerging Sources Citation Index, архив с 2015

#### **Научные монографии**

Book Citation Index Science & Social Sciences editions, архив с 2005

#### **Сборники трудов конференций**

Conference Proceedings Citation Index Science & Social Sciences editions, архив с 1990.

#### **Базы данных на платформе Web of Science**

MEDLINE, архив с 1950 Korean Journal Database, архив с 1980 SciELO Citation Index, архив с 1997

#### **Полезные инструменты**

Личный профиль ученого **Researcher ID** Система работы с библиографией **EndNote Online**

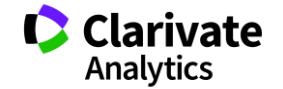

**Доступ к платформе Web of Science**

# **webofscience.com**

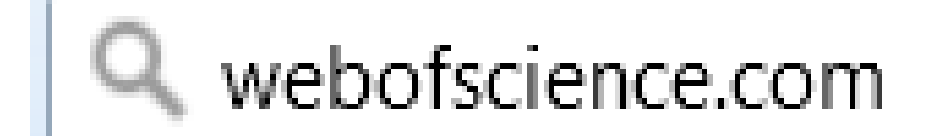

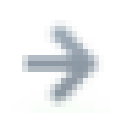

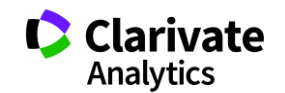

# **К чему именно у вас есть доступ?**

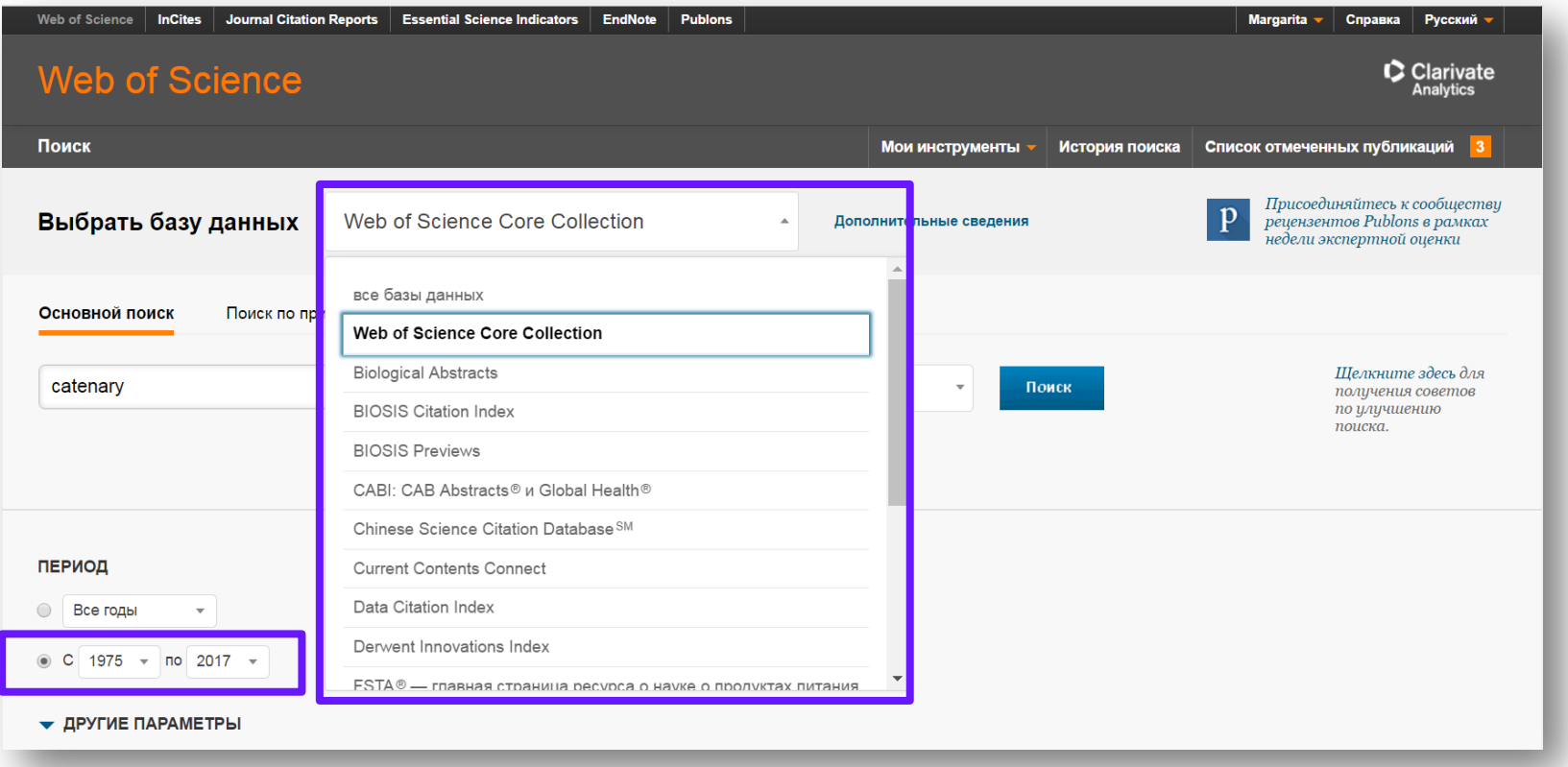

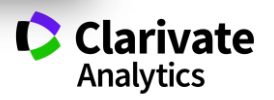

# **ШАГ 1**

Создайте рабочий кабинет в Web of Science

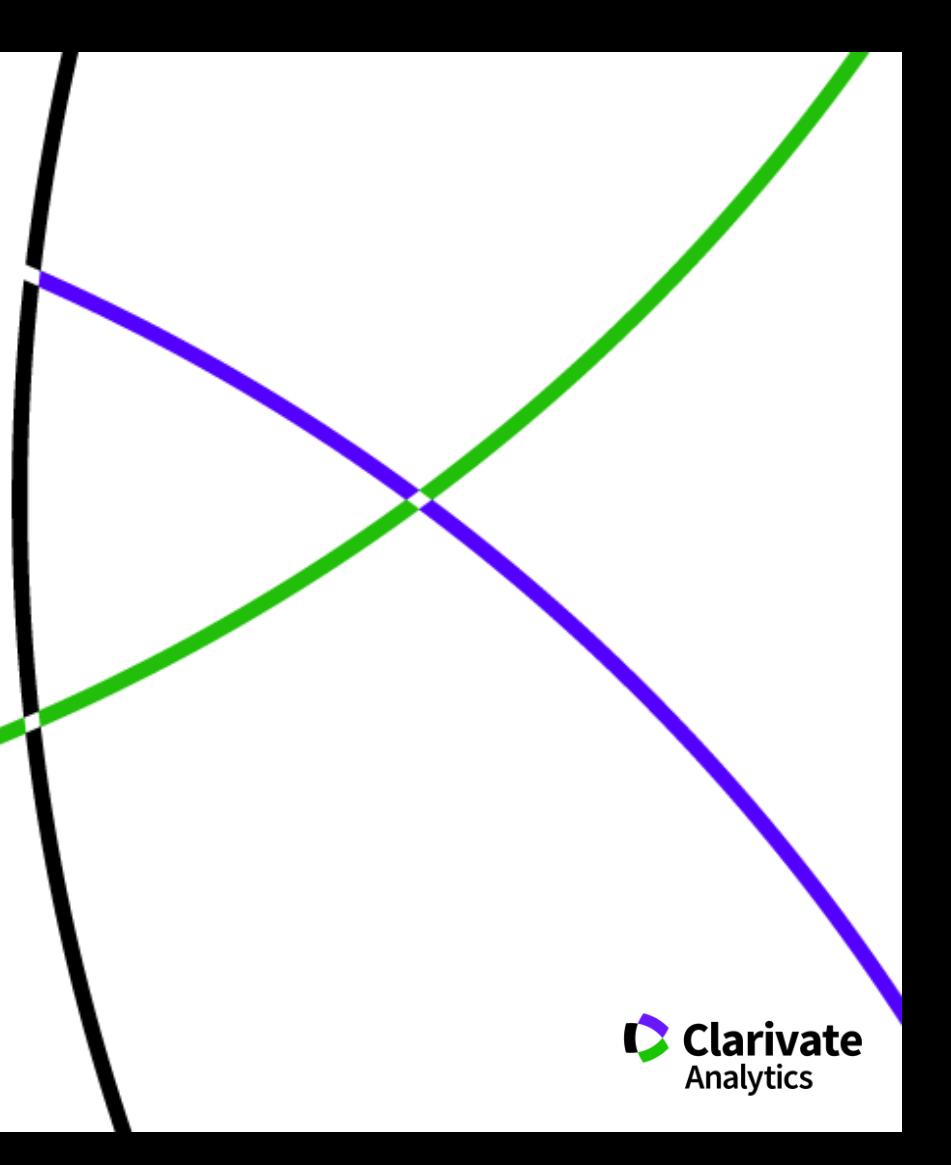

### **Процесс регистрации в Web of Science**

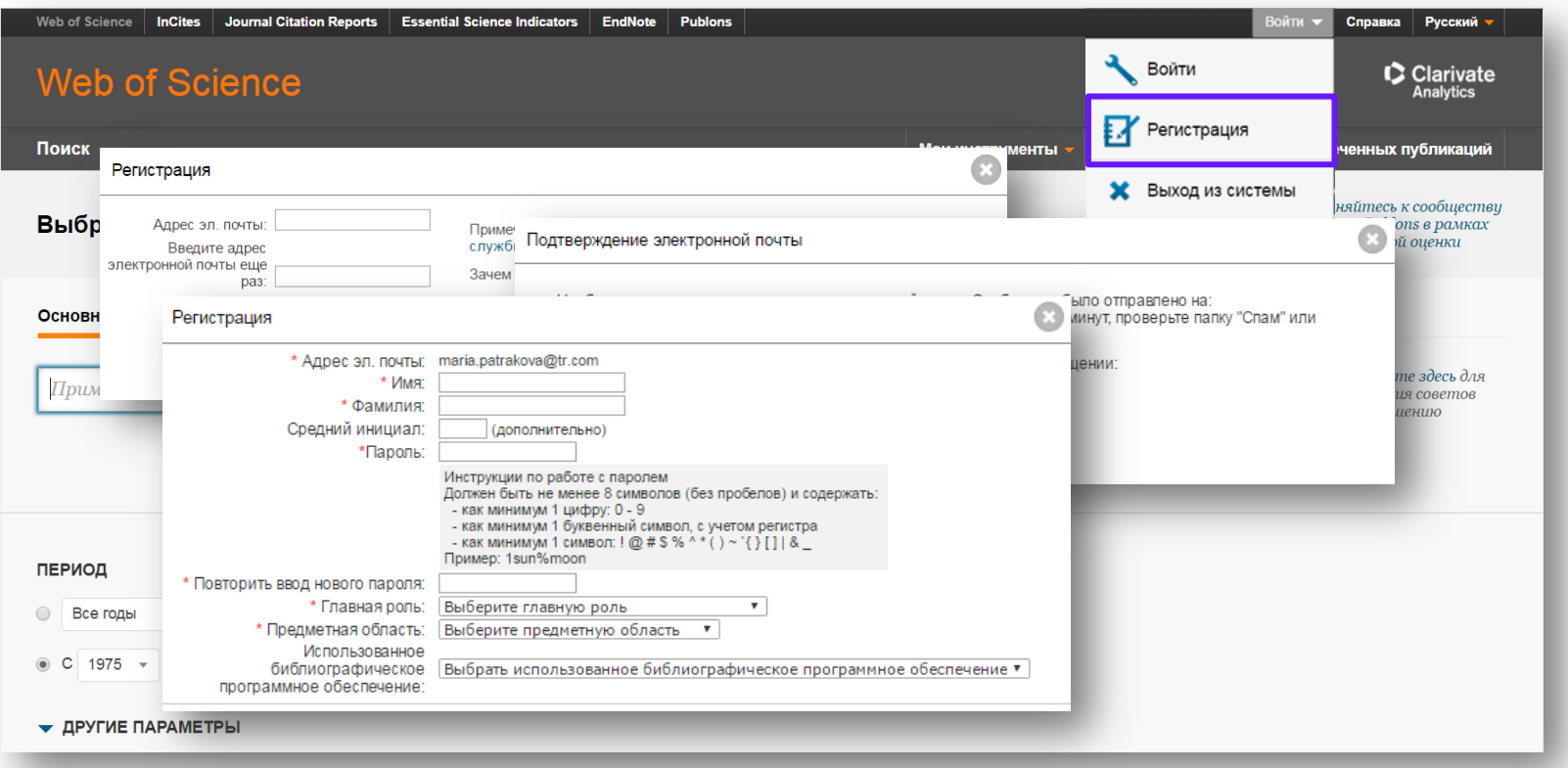

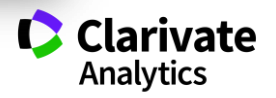

# **ШАГ 2**

Проведите поиск и в результатах поиска определите самые недавние, самые цитируемые и самые читаемые статьи

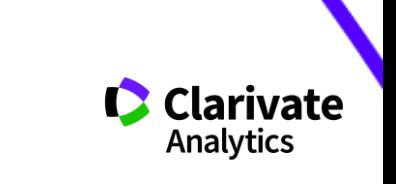

#### **Поиск по тематике**

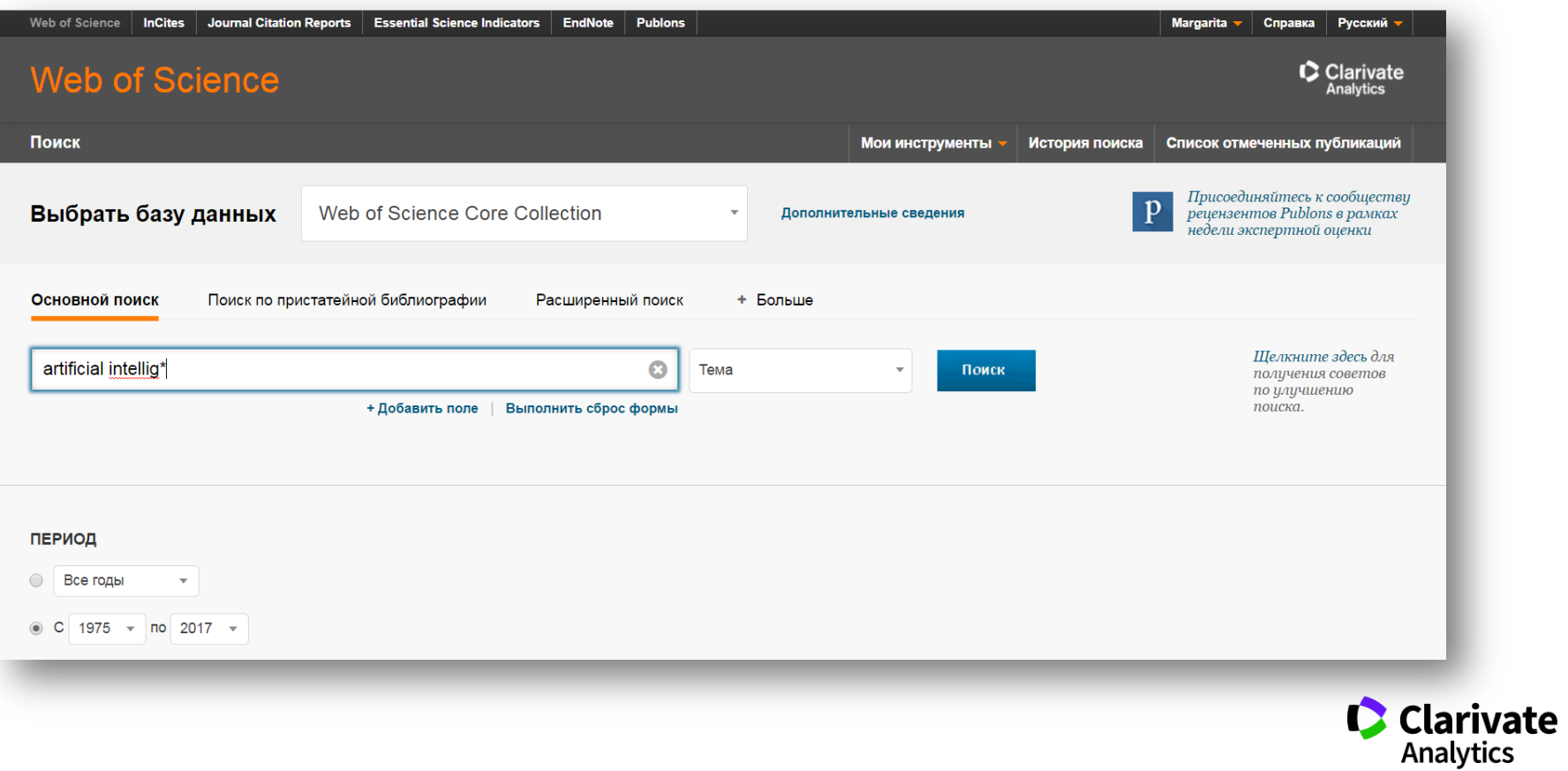

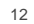

#### **Уточнение результатов поиска**

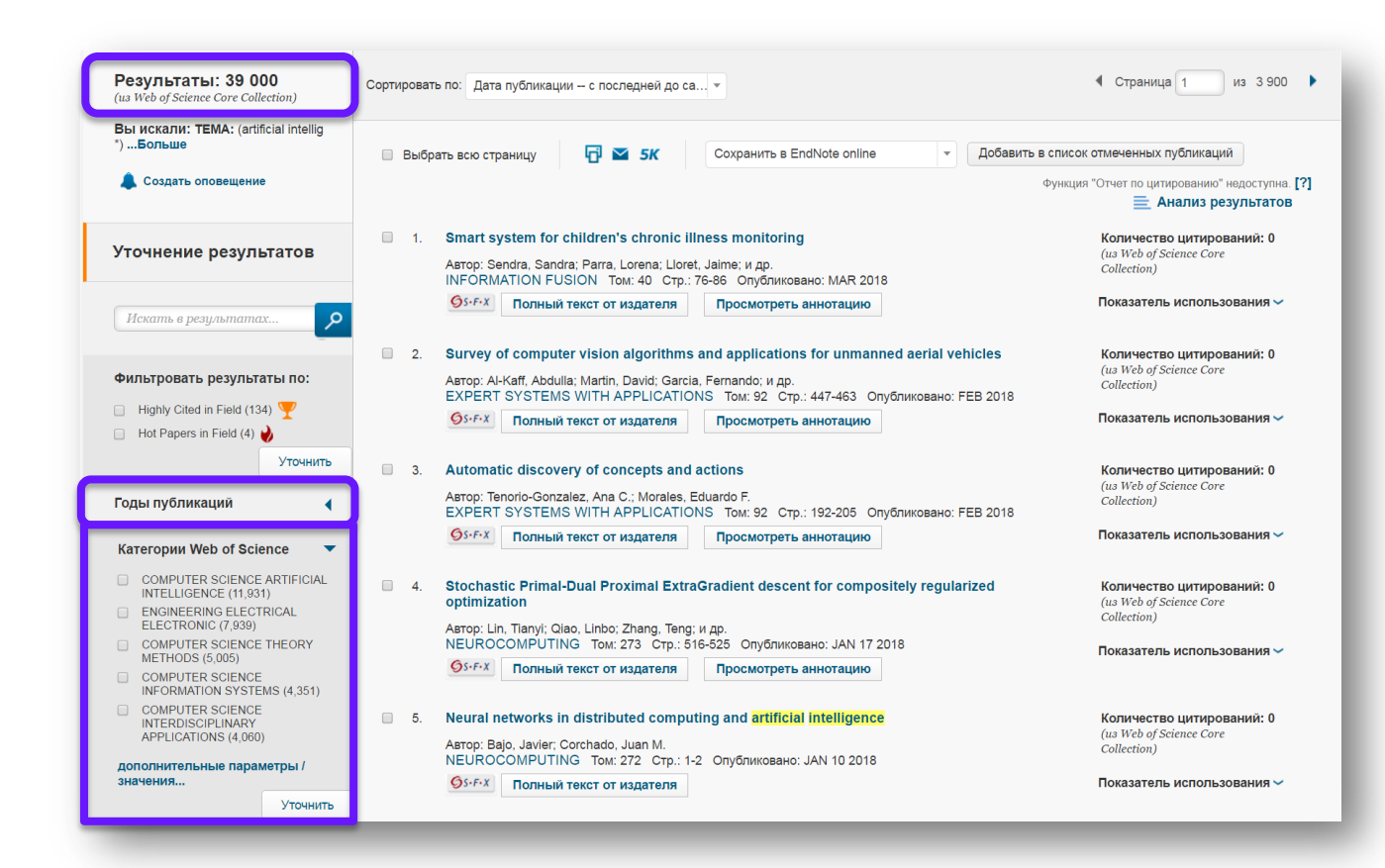

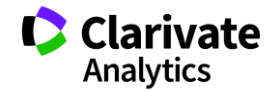

### **Самые недавние статьи по вашей теме**

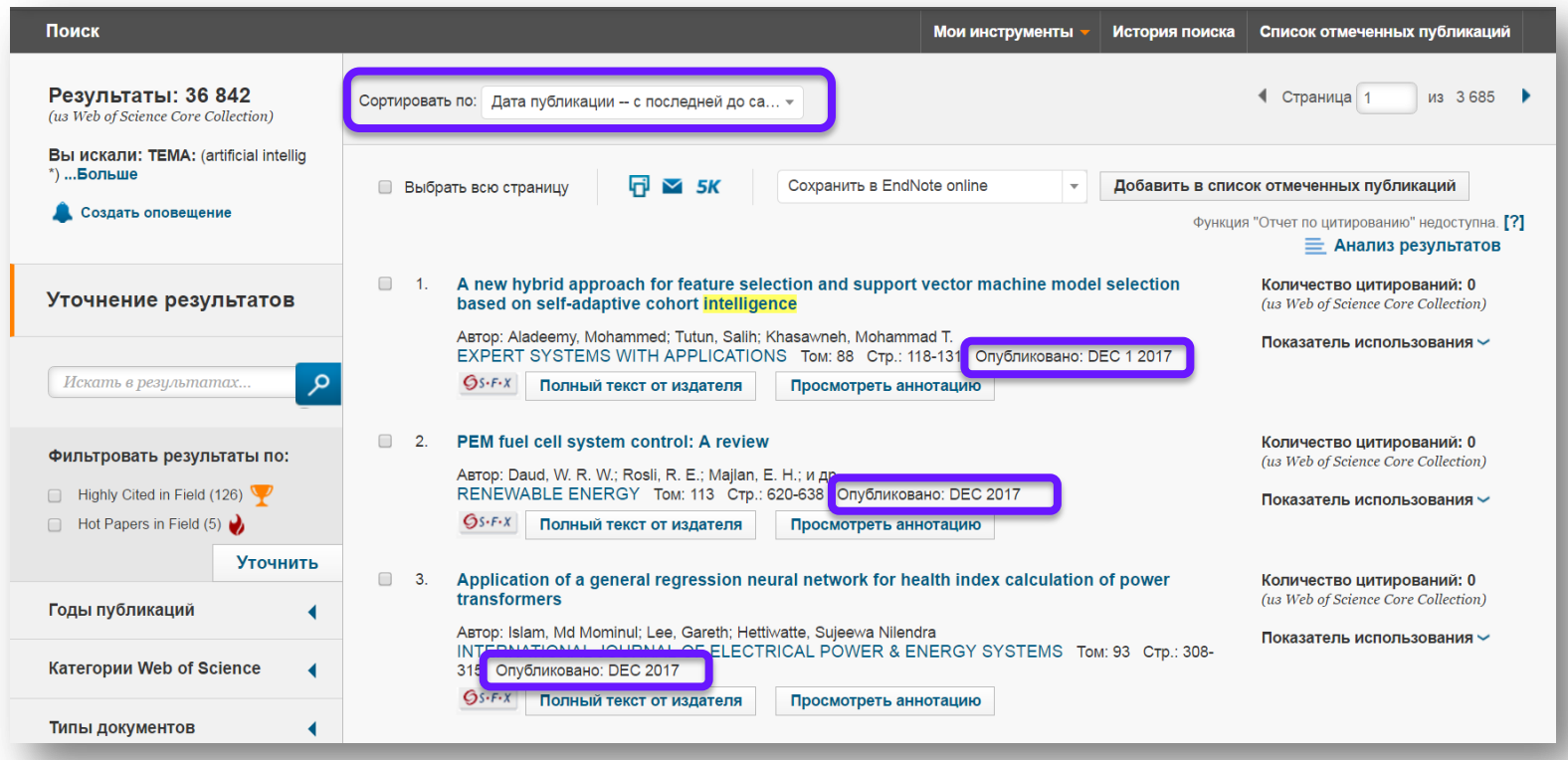

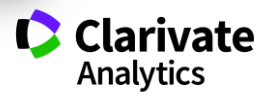

# **Самые цитируемые в мире статьи по вашей теме**

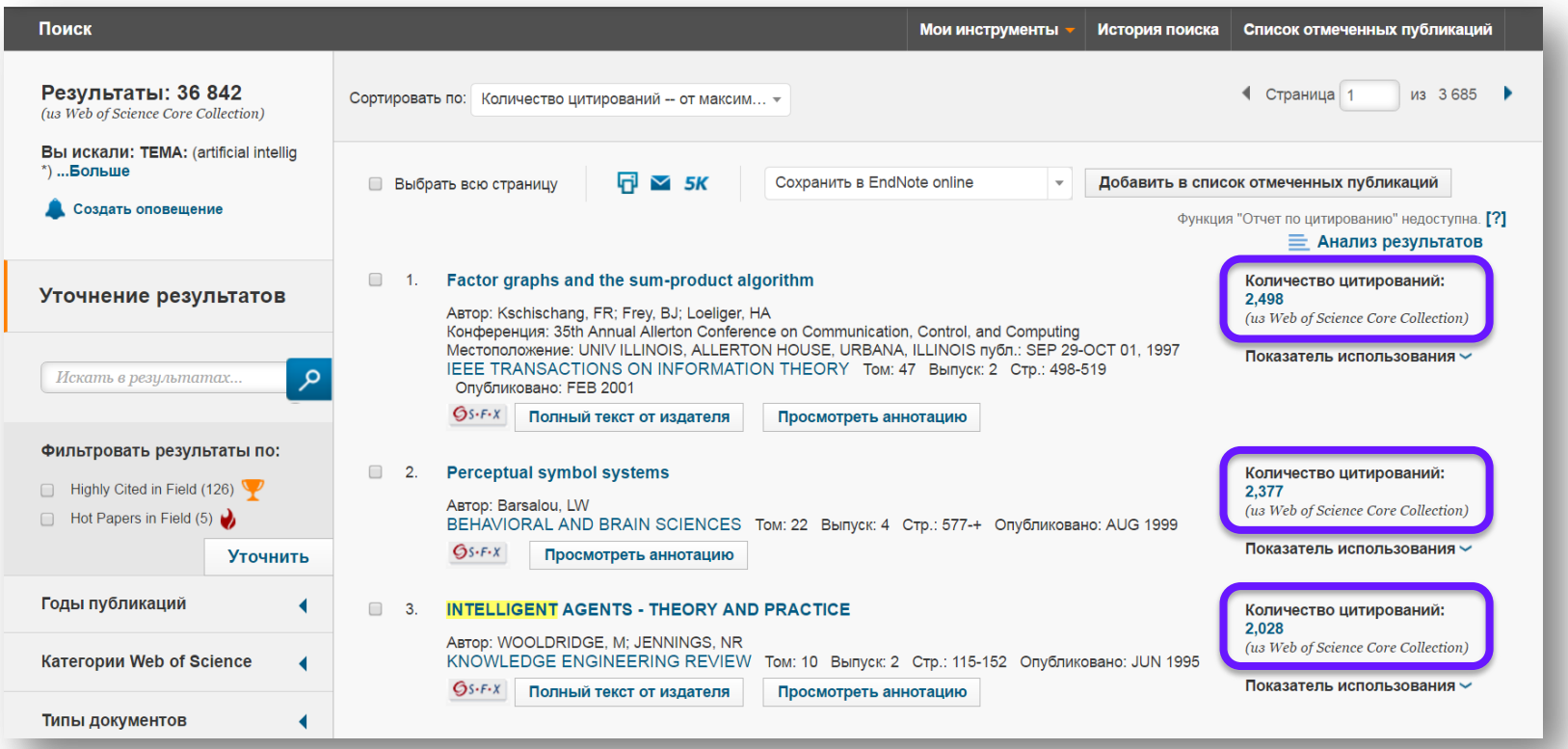

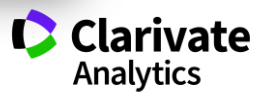

#### **Самые востребованные новые статьи по вашей теме**

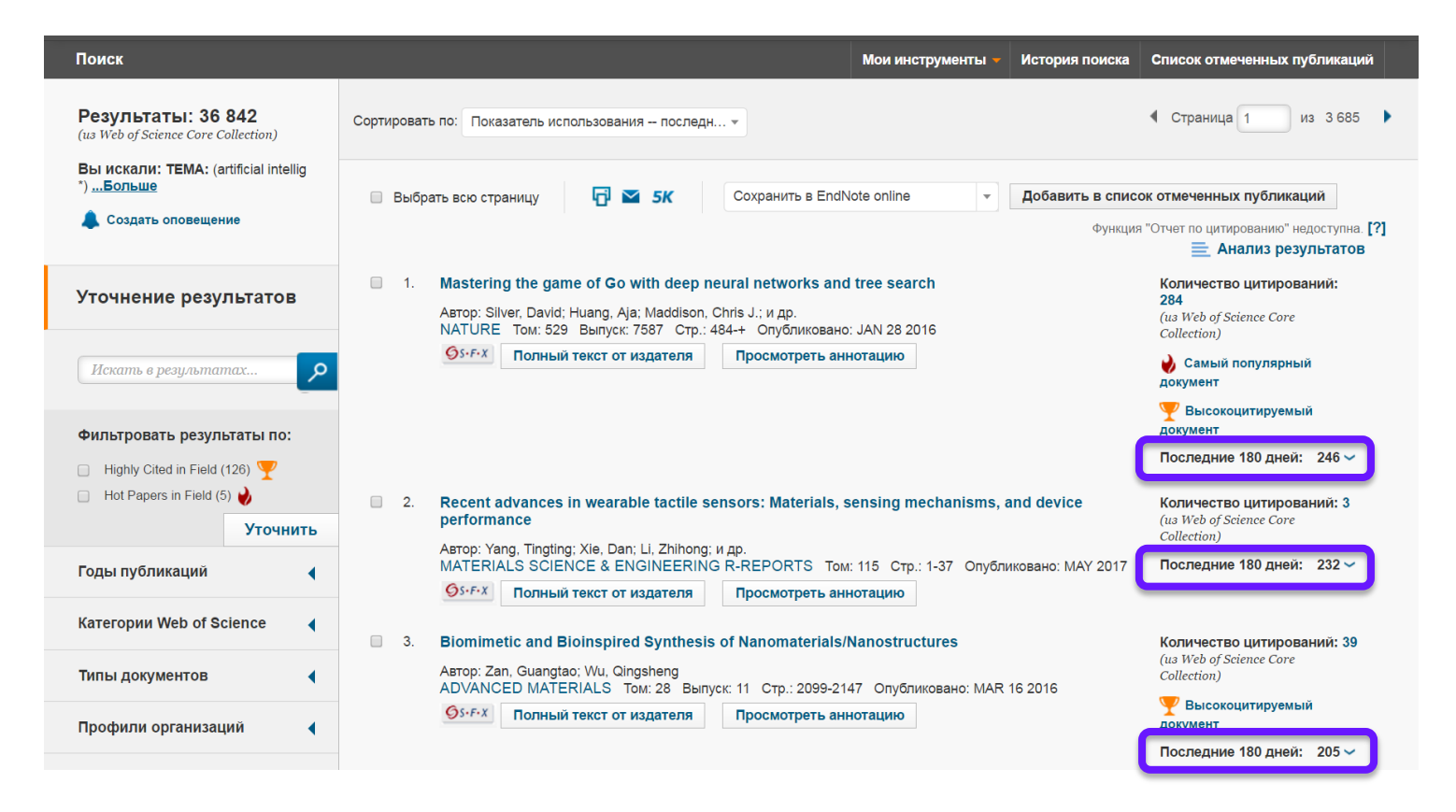

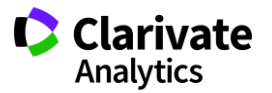

#### **Дополнительные аналитические возможности**

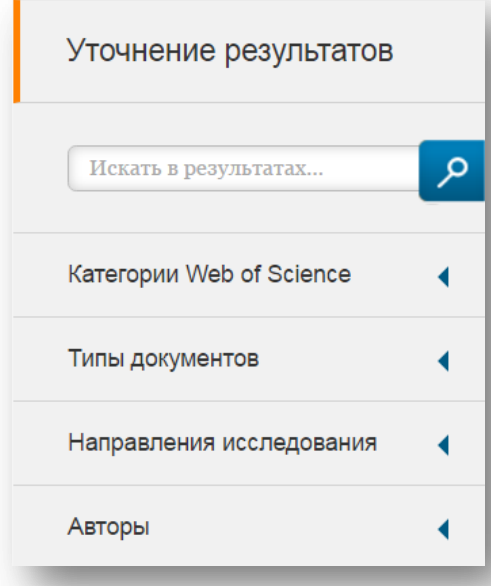

С кем сотрудничать?

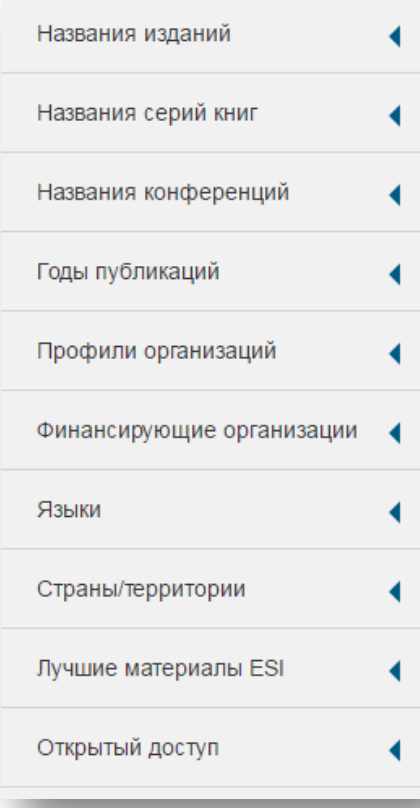

В каких журналах публиковаться?

На каких конференциях выступать?

Где искать источники финансирования?

Журналы открытого доступа

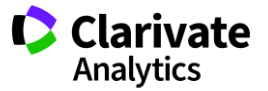

# **ШАГ 3**

Установите оповещение по результатам поиска по своей теме и автоматически получайте уведомления о новых публикациях

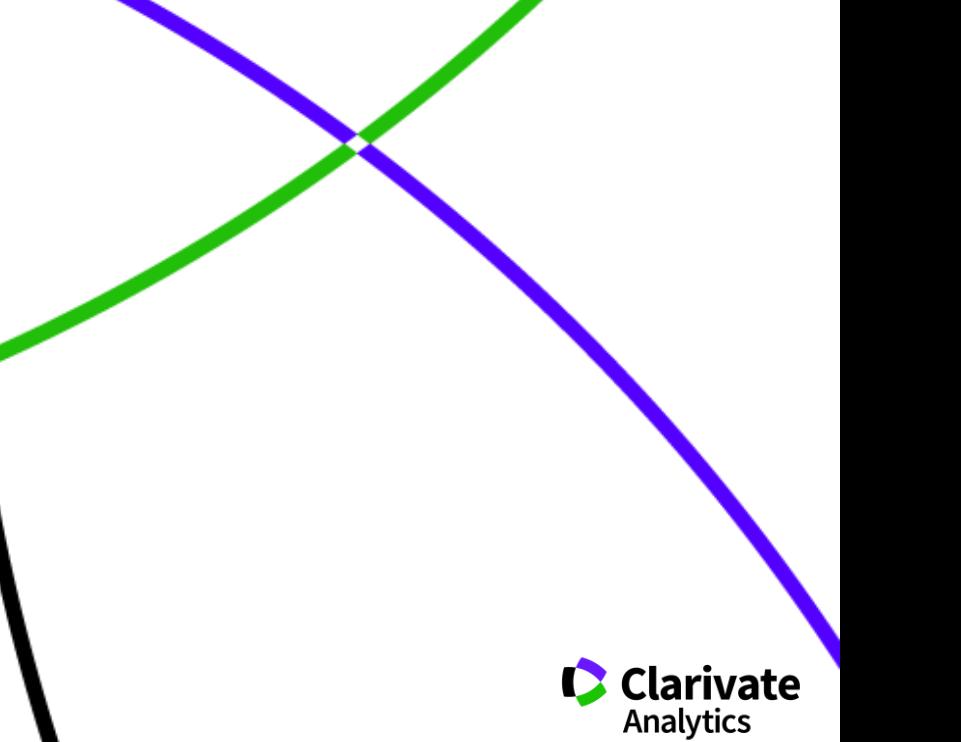

### **Результаты поиска**

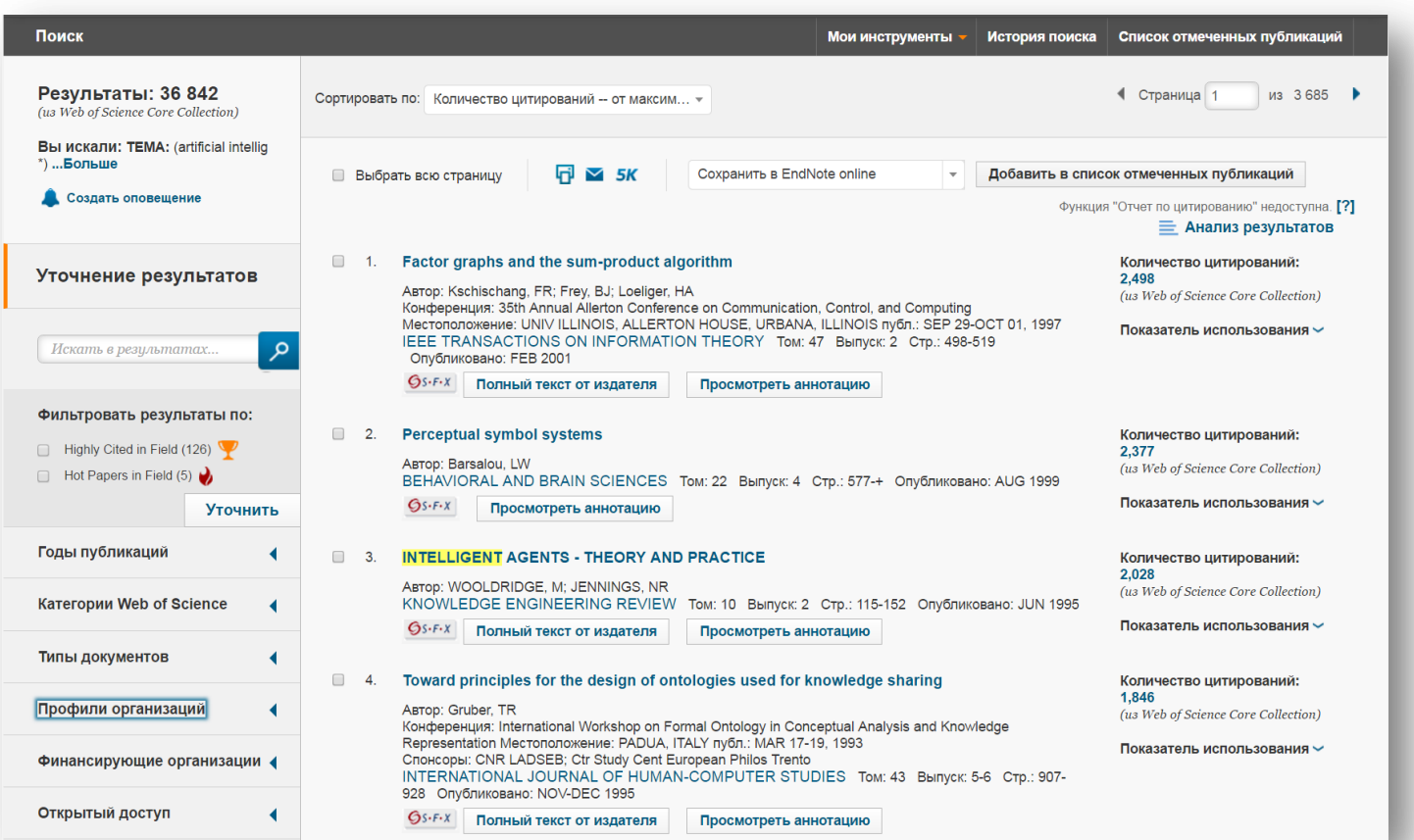

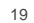

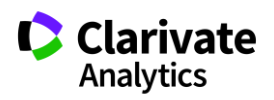

# **Настройка уведомлений**

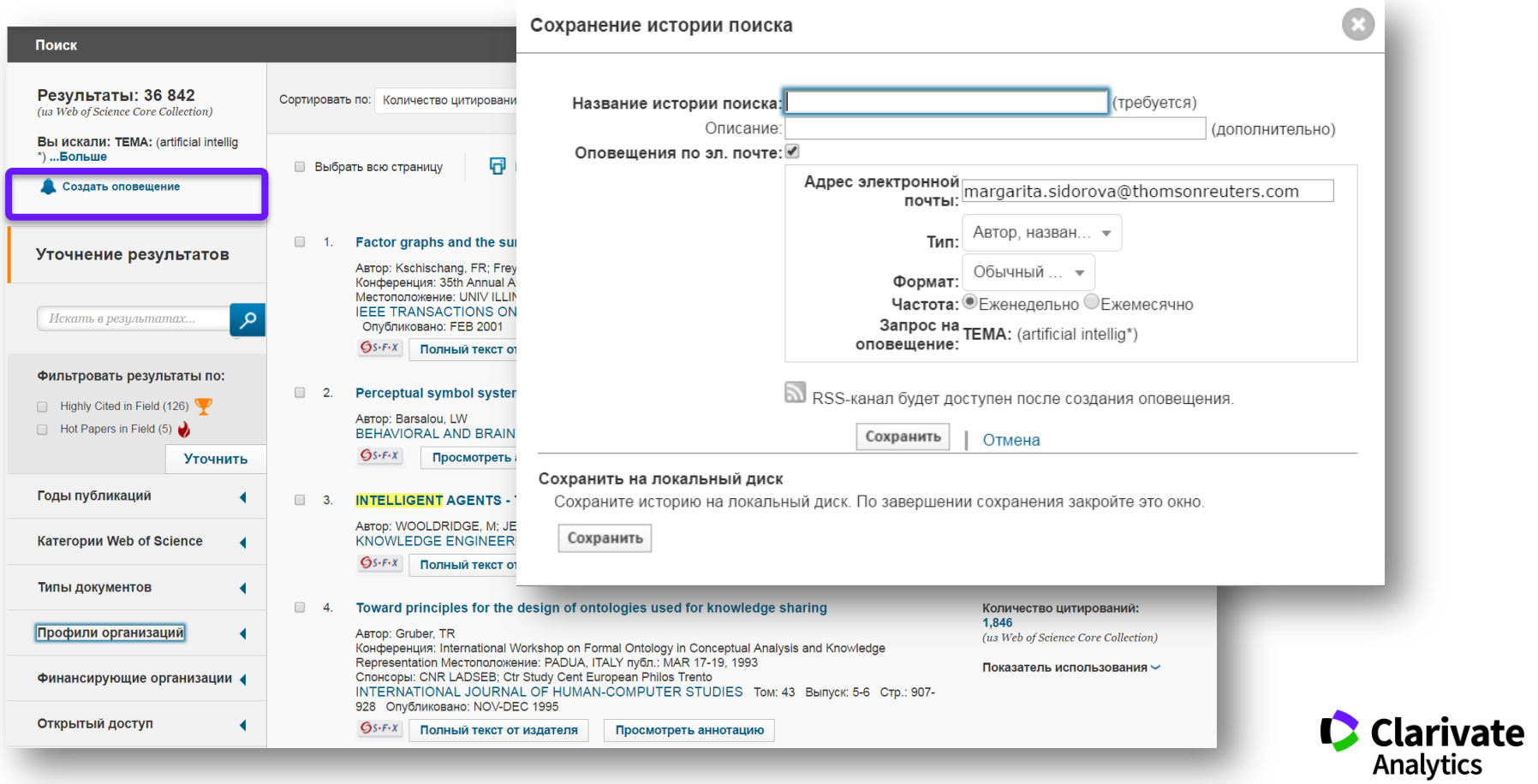

# **ШАГ 4**

Найдите публикации своей организации и свои публикации

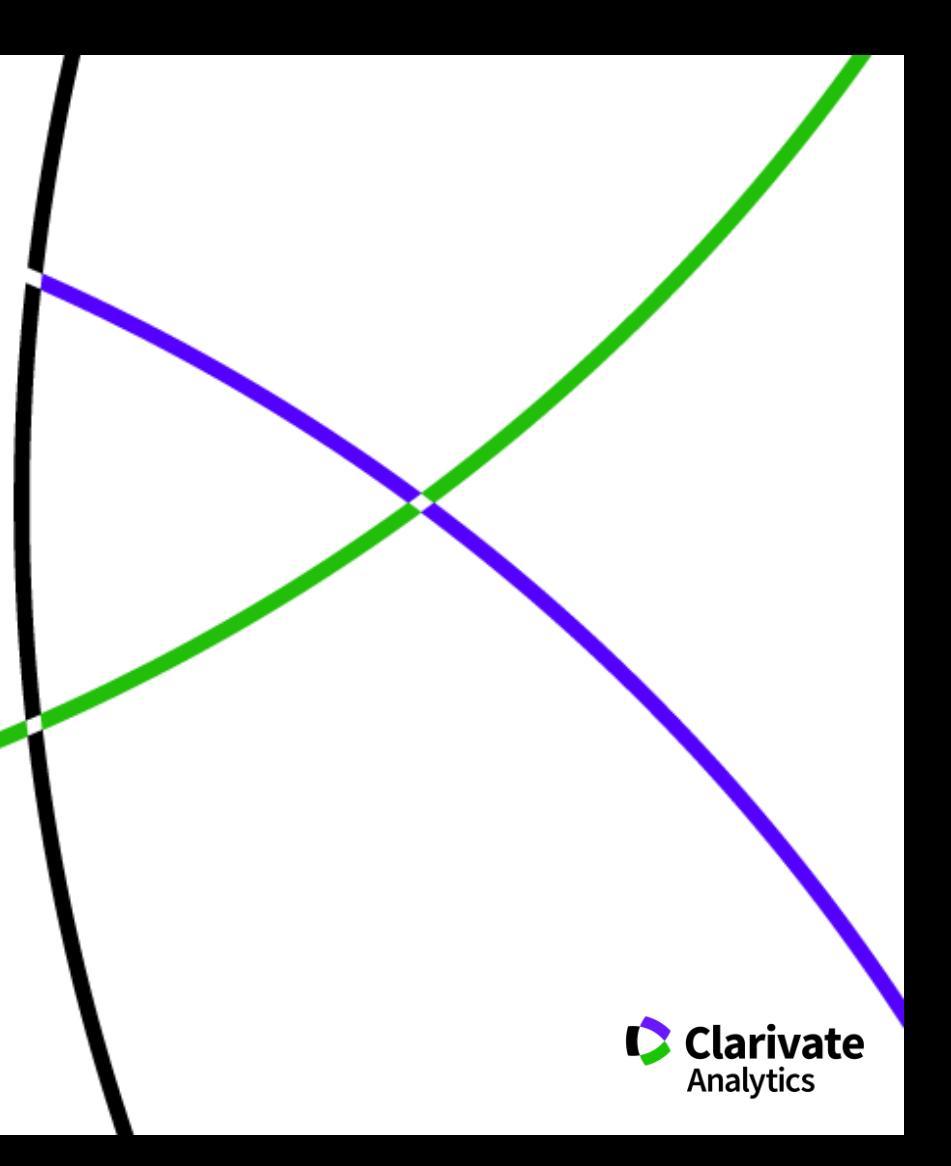

# **Поиск публикаций организации**

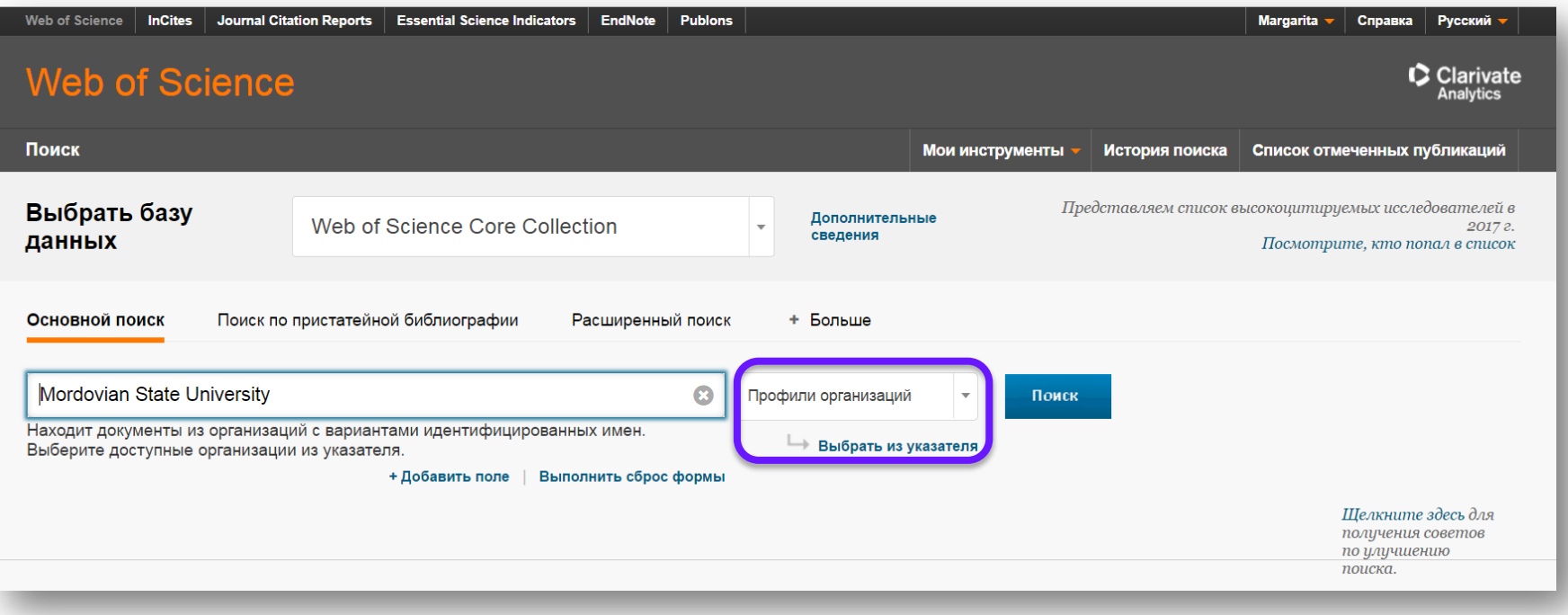

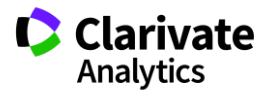

#### **Самые цитируемые публикации организации**

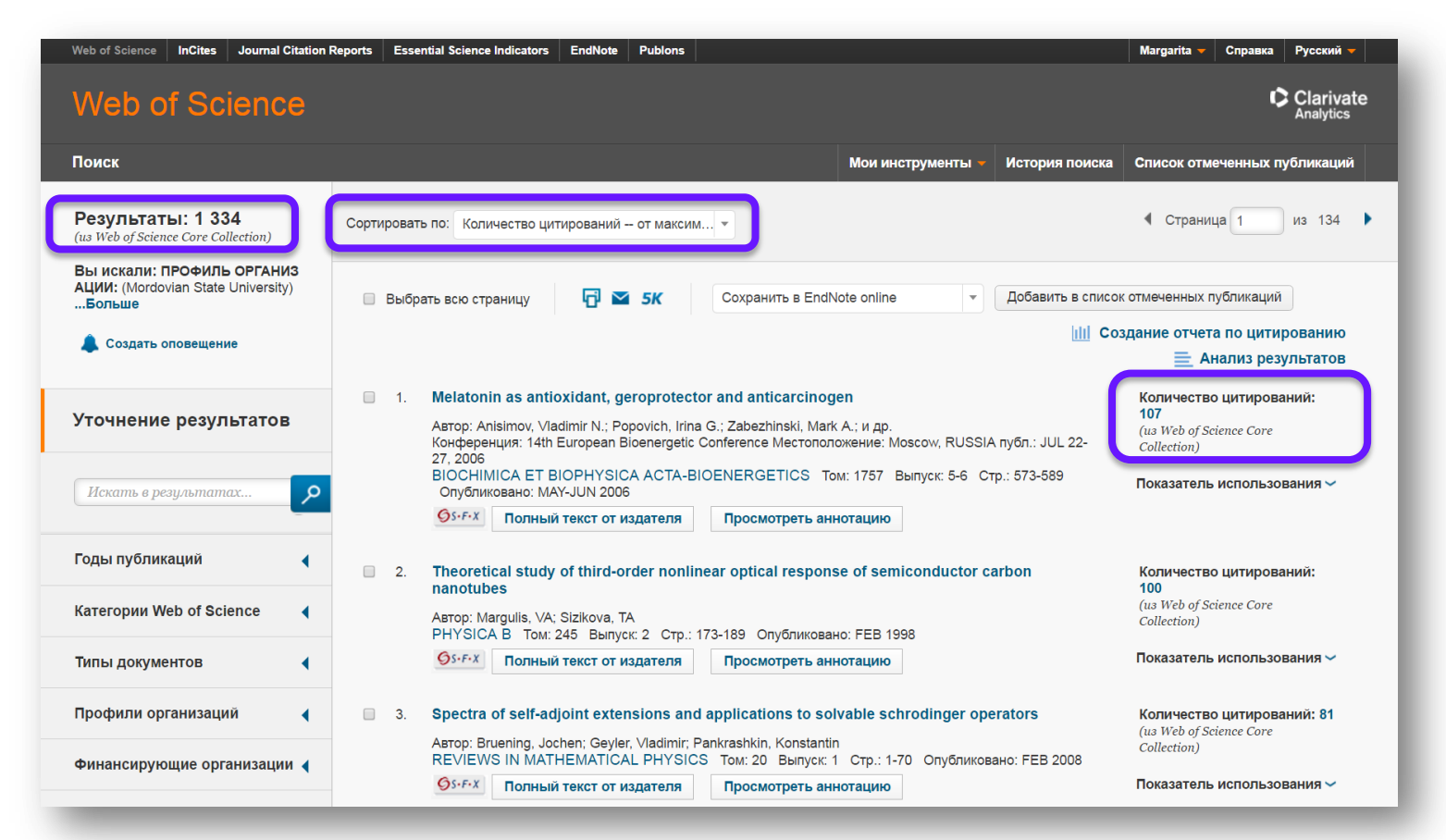

**C** Clarivate

**Analytics** 

# **Поиск публикаций конкретного автора**

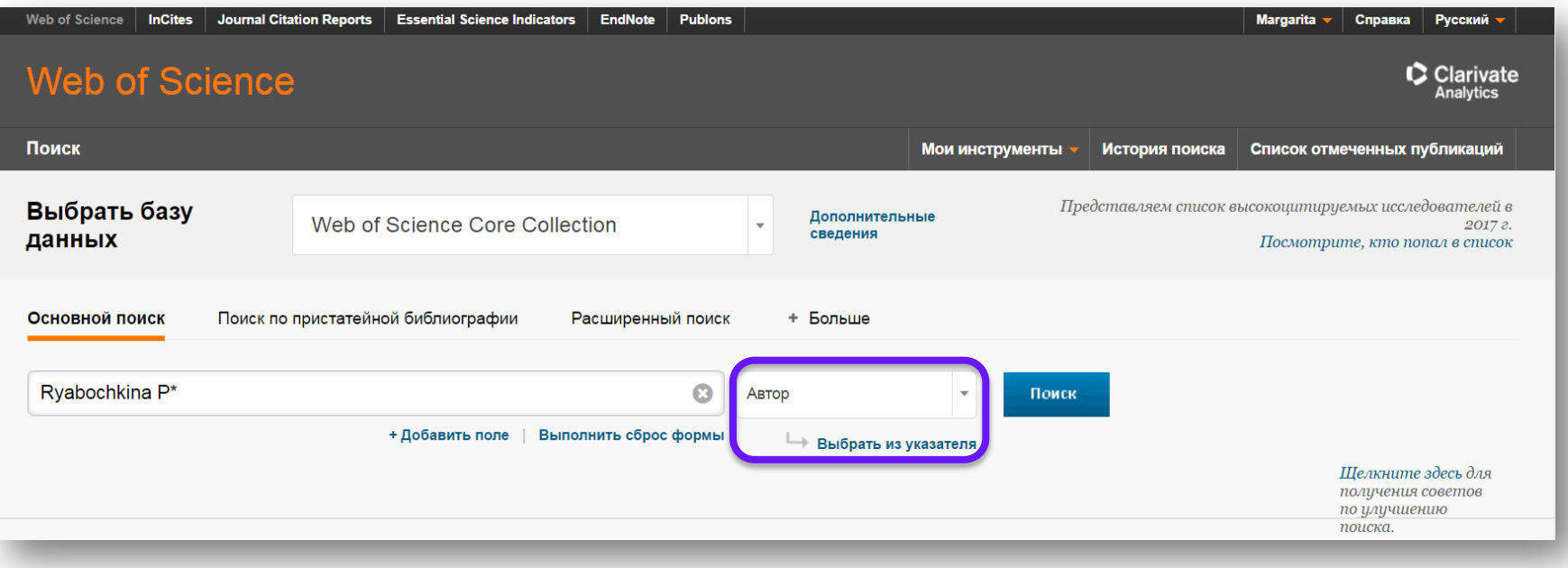

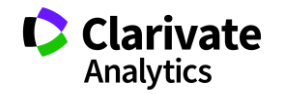

# **Все публикации ученого**

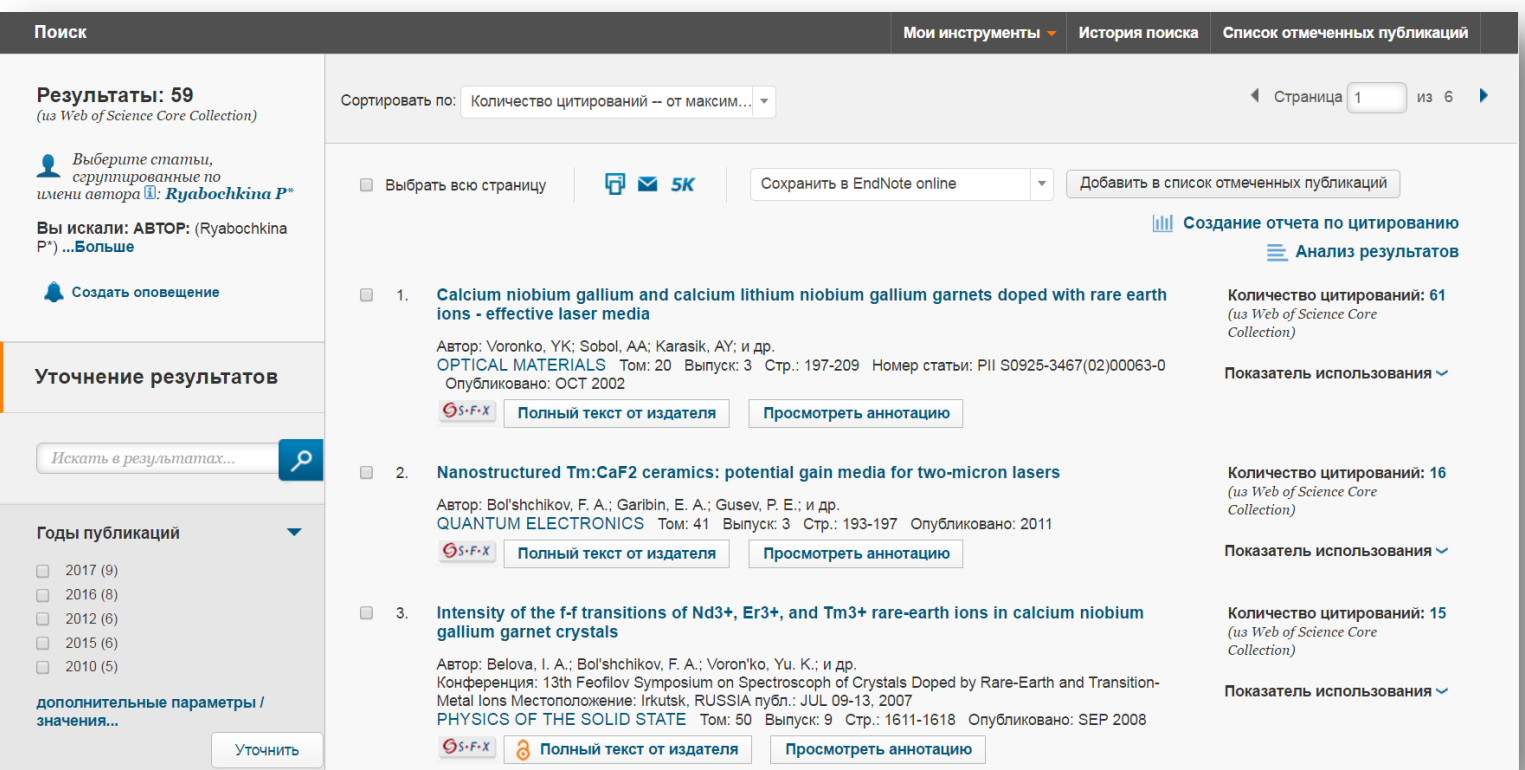

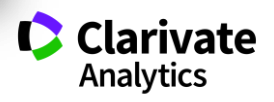

### **Поиск по автору как отдельный вид поиска**

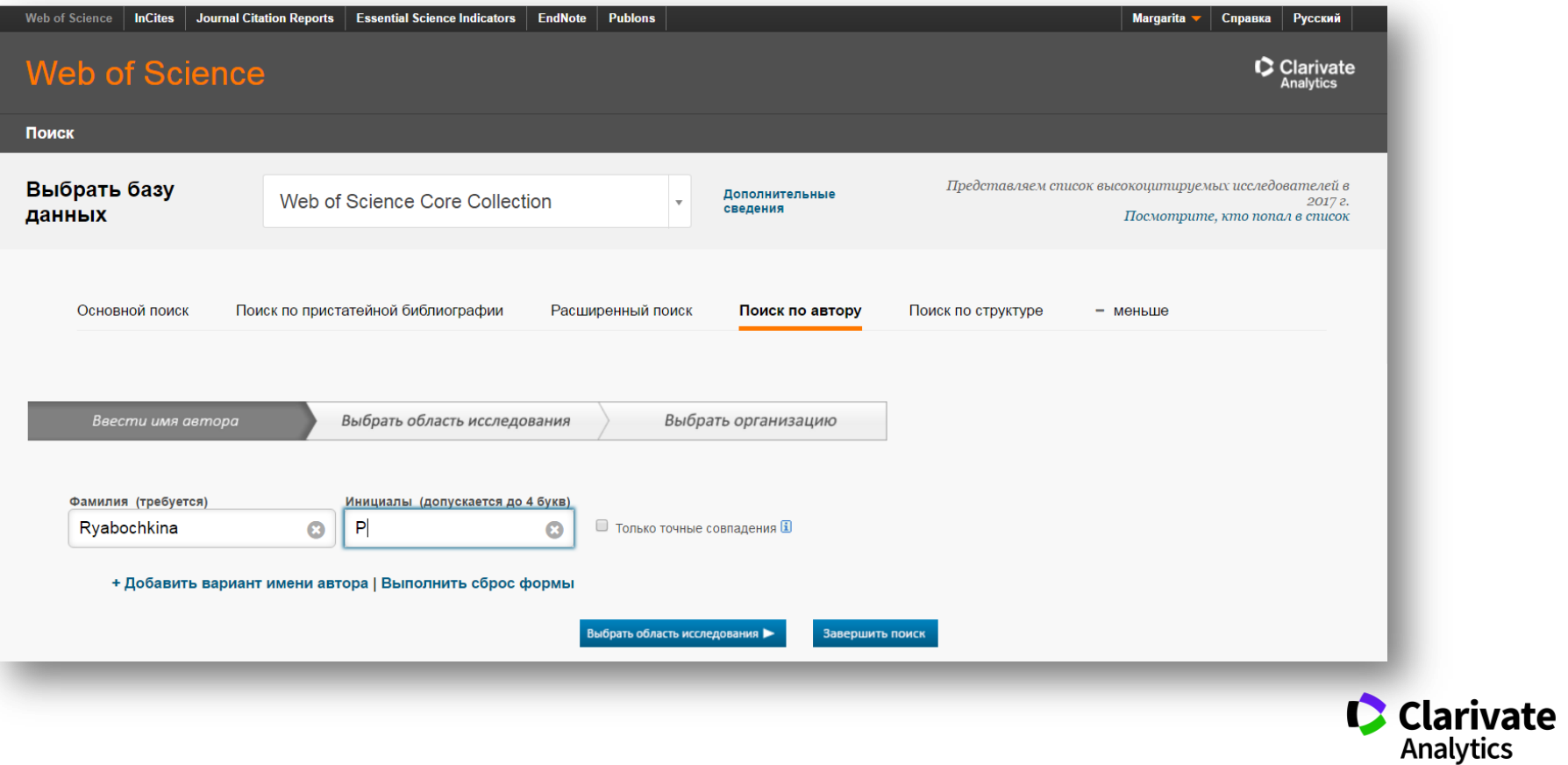

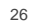

#### **Группировка статей по автору**

Записи, сгруппированные вместе, с большой вероятностью написаны одним человеком. (Дополнительные сведения.) Если ваши документы присутствуют в нескольких подборках статей, нажмите кнопку "Я написал эти публикации", чтобы добавить их в свой список публикаций в \ \ ResearcherID и сгруппировать их вместе. Добавить в ResearcherID - Я автор этого • Просмотреть записи Очистить все Имена авторов Последняя известная организация [1] Годы публикаций Направления исследования Mordovian State University 1990 - 2016  $1\Box$ RYABOCHKINA PA PHYSICS (29) ENGINEERING (21) Также опубликовано как: OPTICS (19) RYABOCHKINA P A MATERIALS SCIENCE (6) RYABOCHKINA POLINA A SPECTROSCOPY (6) Researcher ID: B-1807-2013 Просмотреть профиль на сайте ResearcherID.com Записи: 49 + Выборка публикаций по данному автору: Semenov Institute of Chemical Physics OPTICS (1) 2017 RYABOCHKINA P A  $2. \Box$ Mordovian State University PHYSICS (1) Также опубликовано как: Russian Academy of Sciences RYAROCHKINA PA Записи: 1 + Выборка публикаций по данному автору:

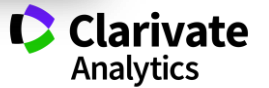

#### **Создание отчета по цитированию**

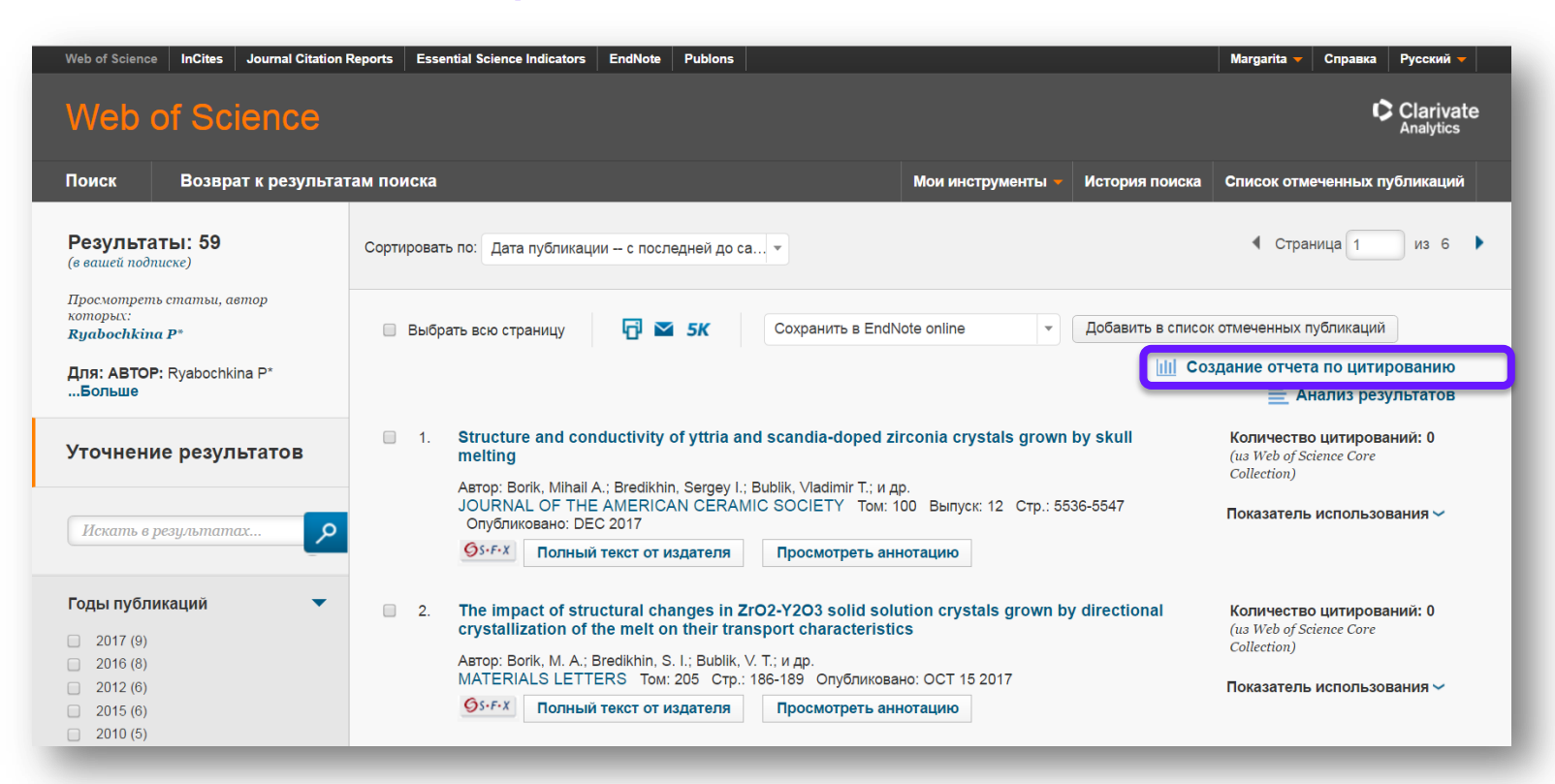

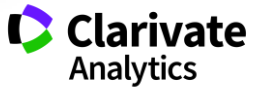

#### **Отчет по цитированию**

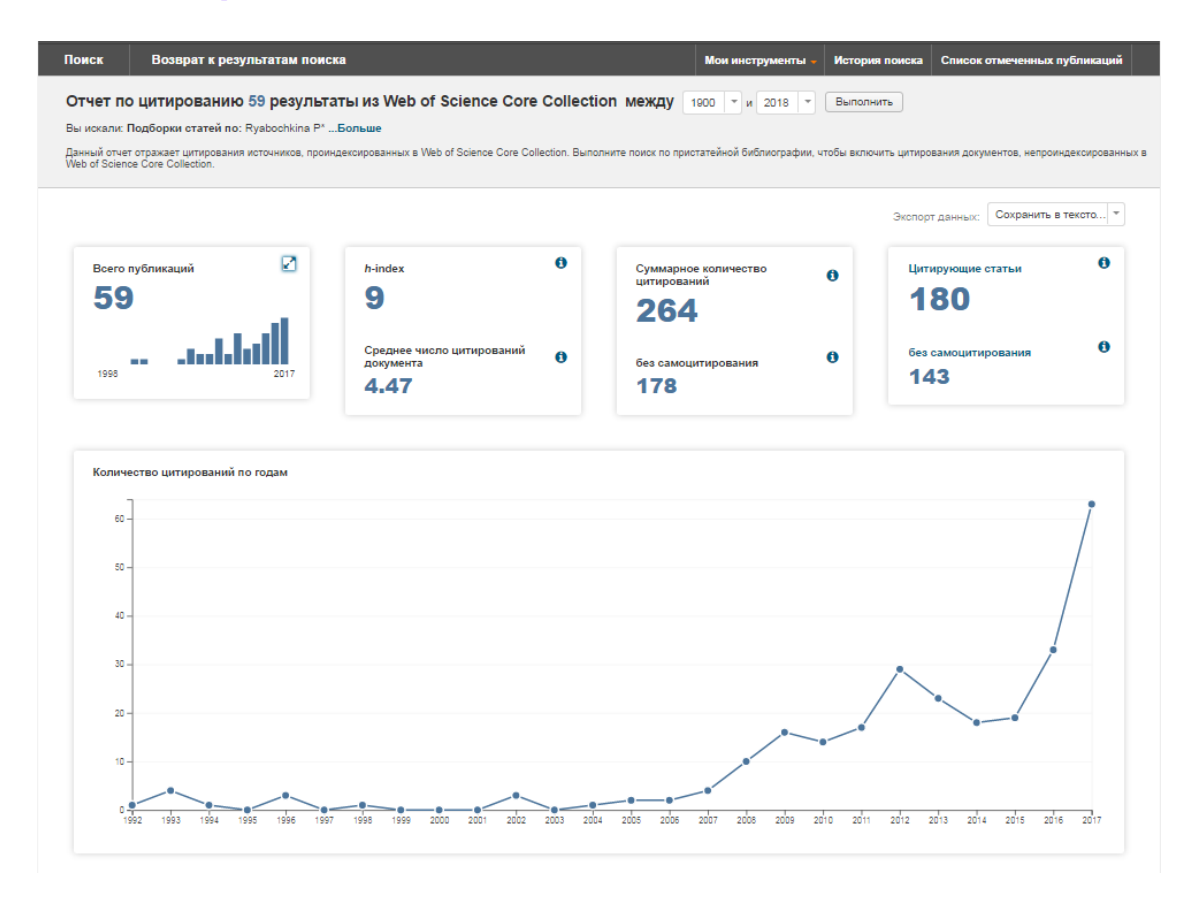

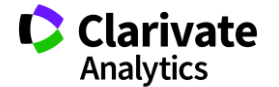

# **Корректировка списка статей**

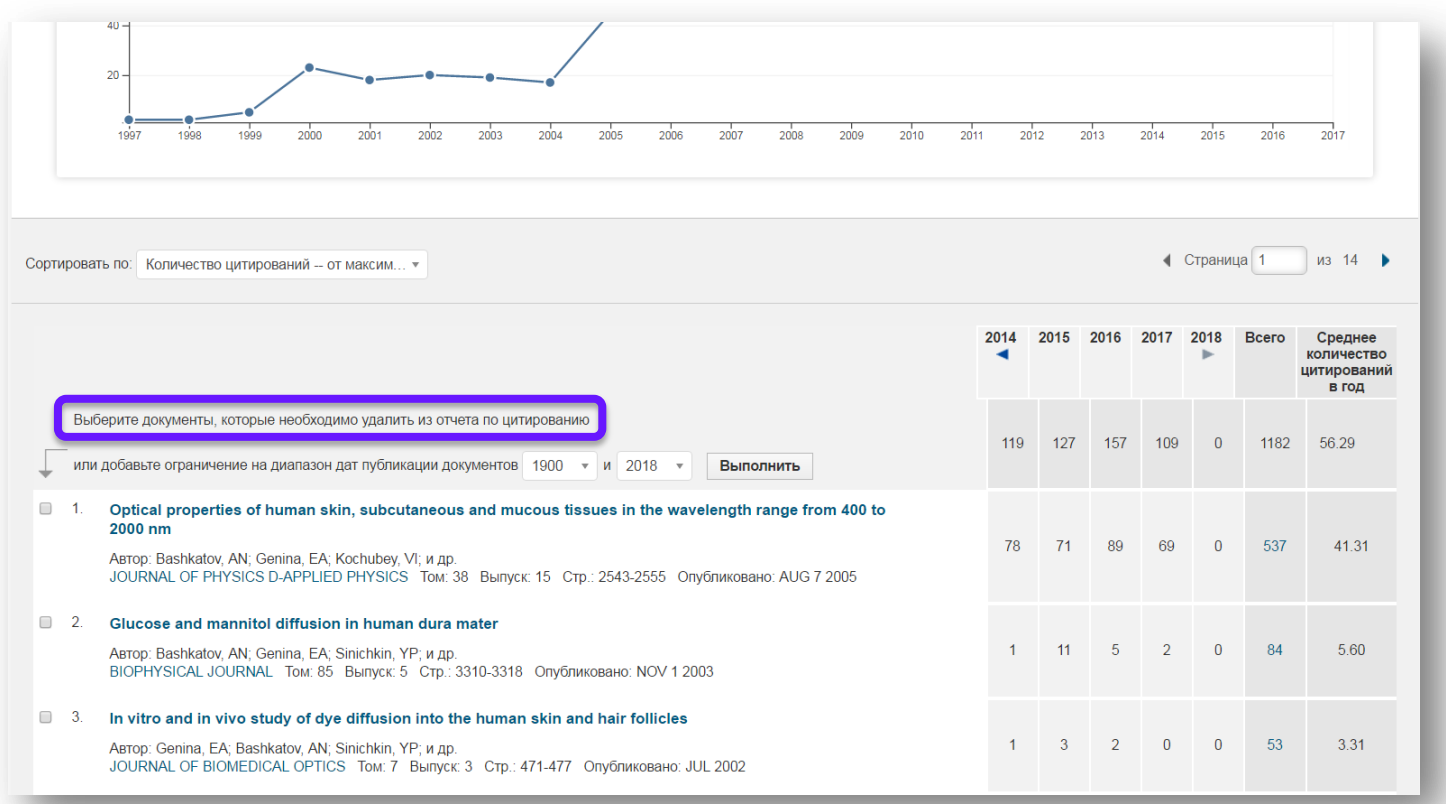

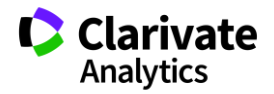

#### **Индекс Хирша и показатели цитируемости**

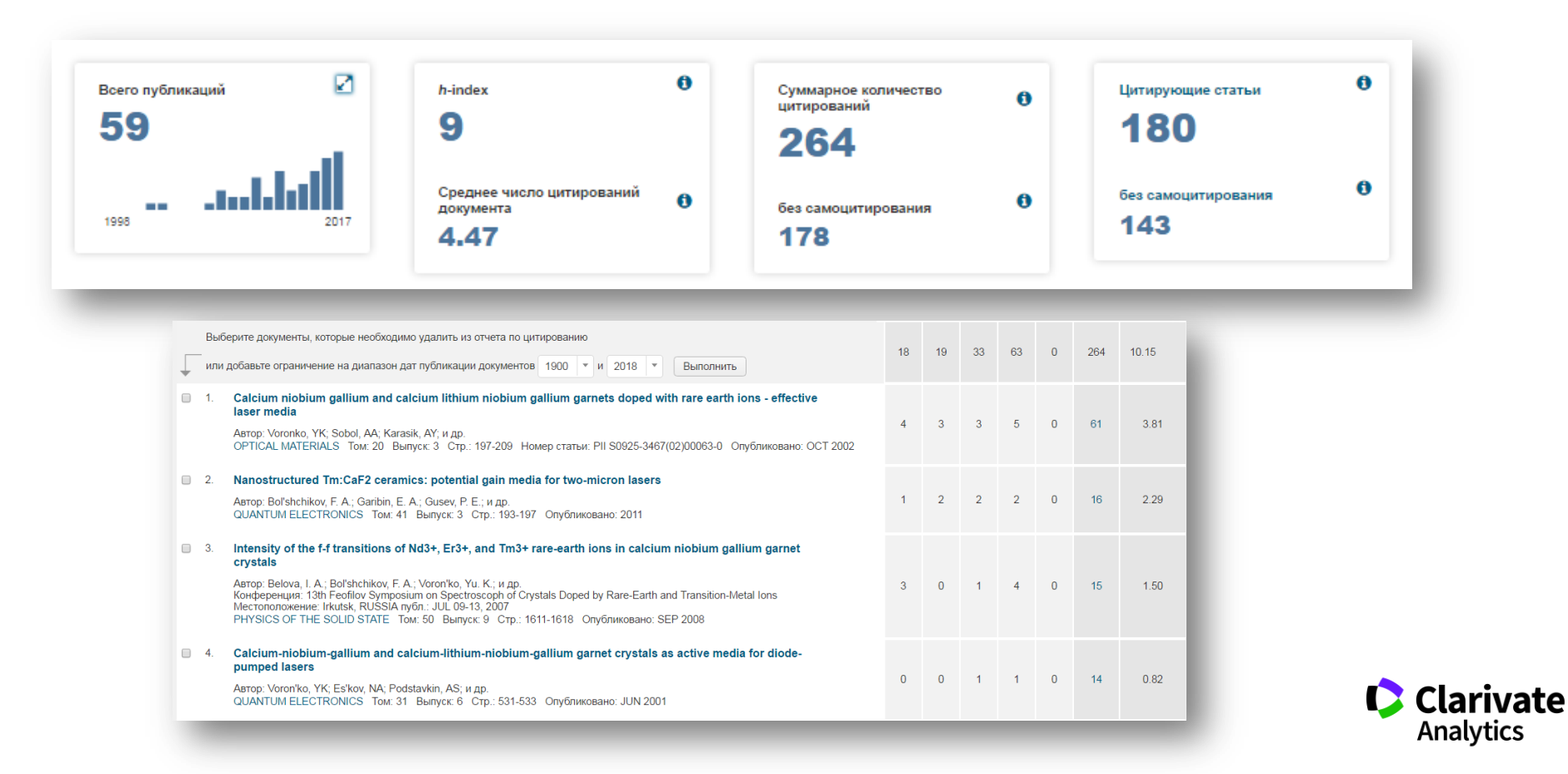

# **ШАГ 5**

Выполните поиск по цитируемым в базе источникам и найдите ссылки на интересующего вас автора или издание

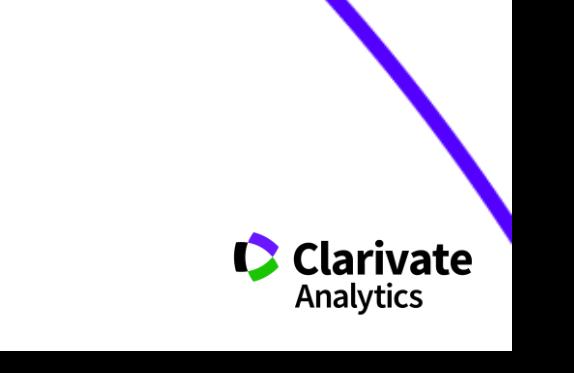

# **Поиск цитирований конкретного автора**

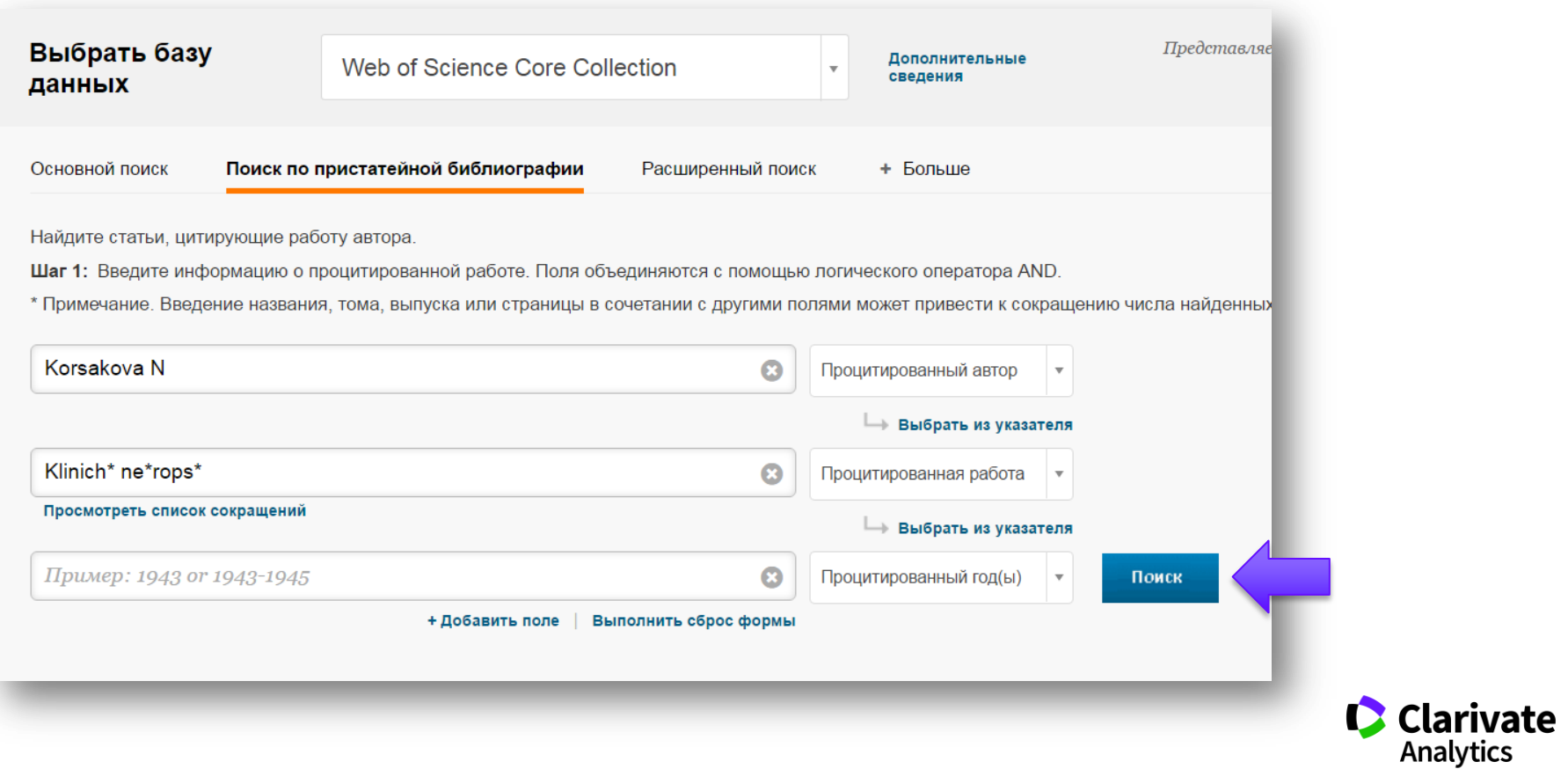

# **Количество ссылок на этого автора**

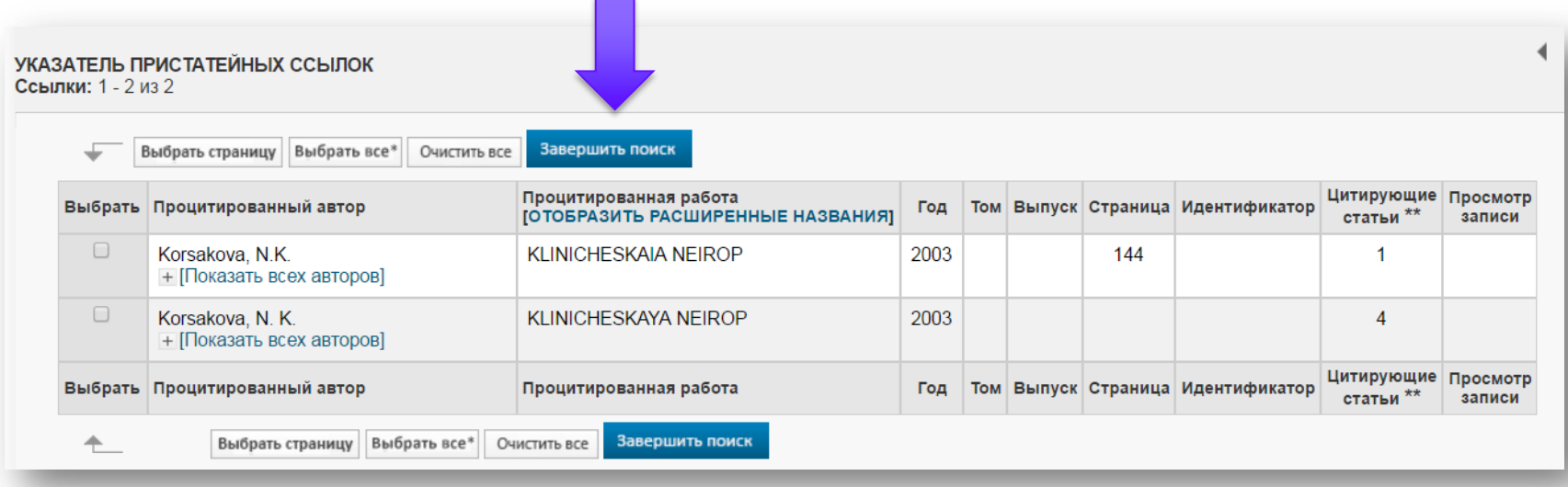

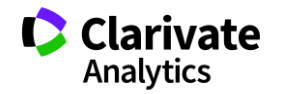

#### **Переход к публикациям, цитирующим этого автора**

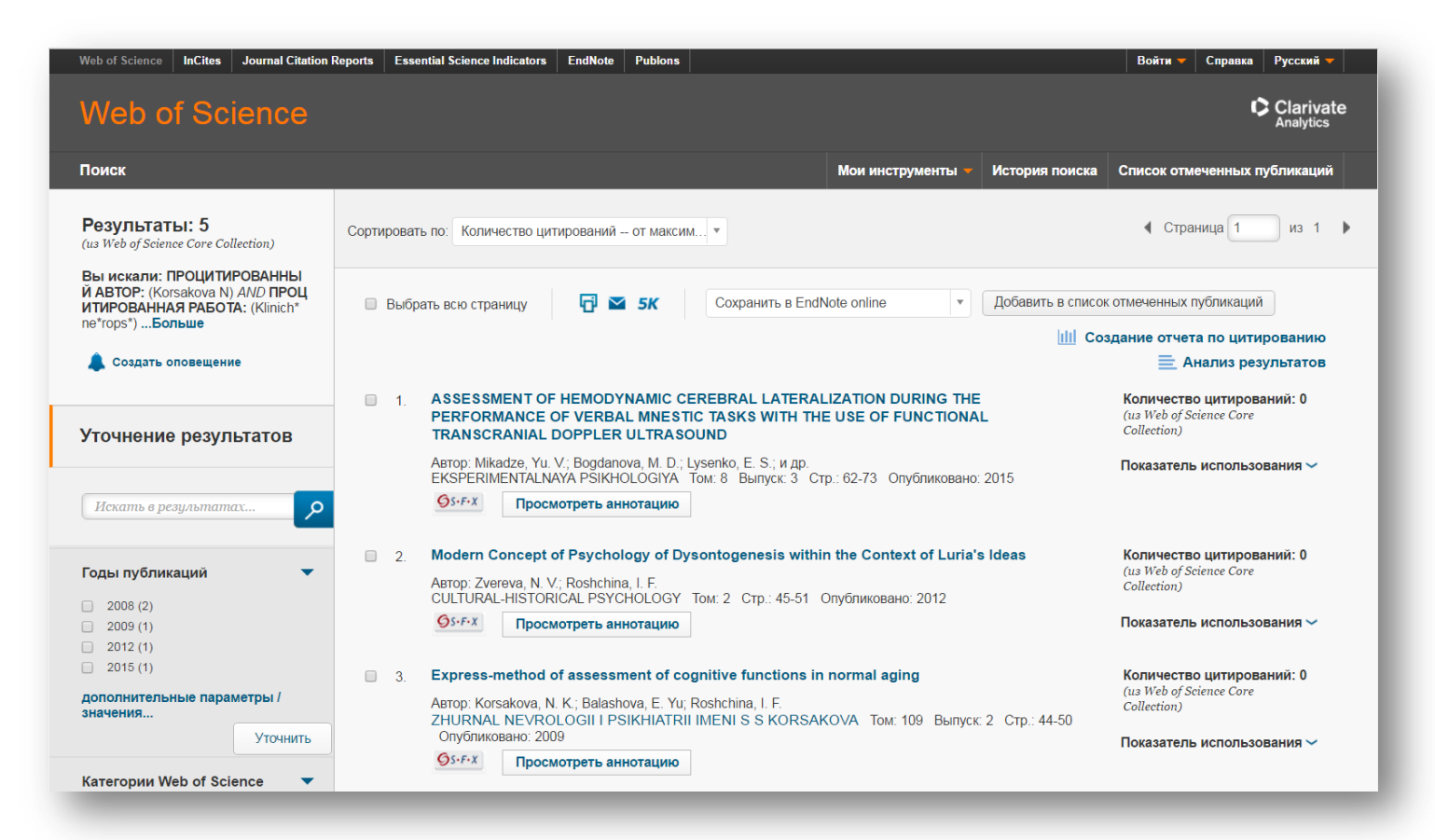

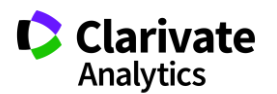

#### **Поиск цитирований конкретного издания**

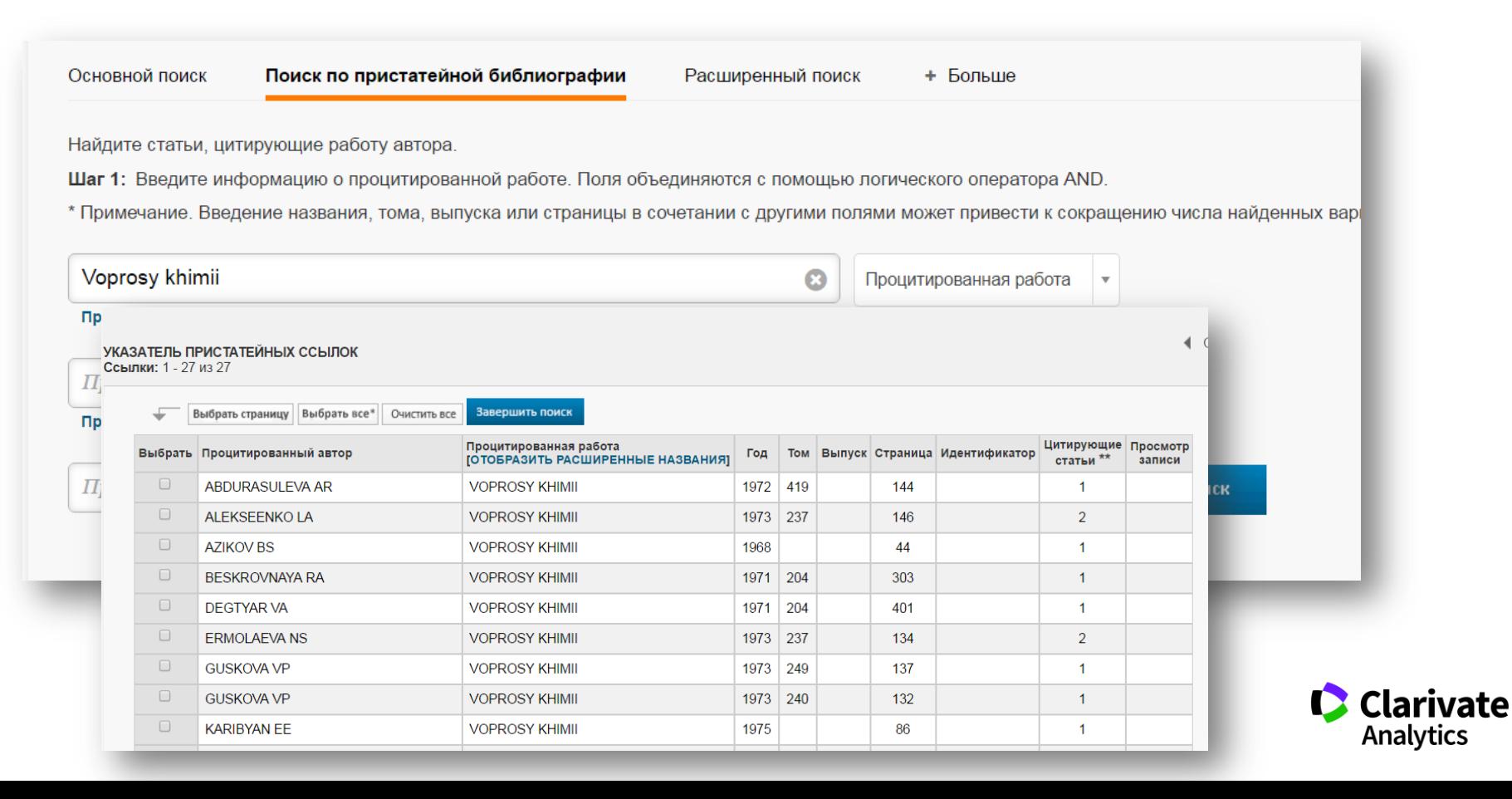
# **ШАГ 6**

Узнайте о других бесплатных инструментах **Clarivate Analytics** 

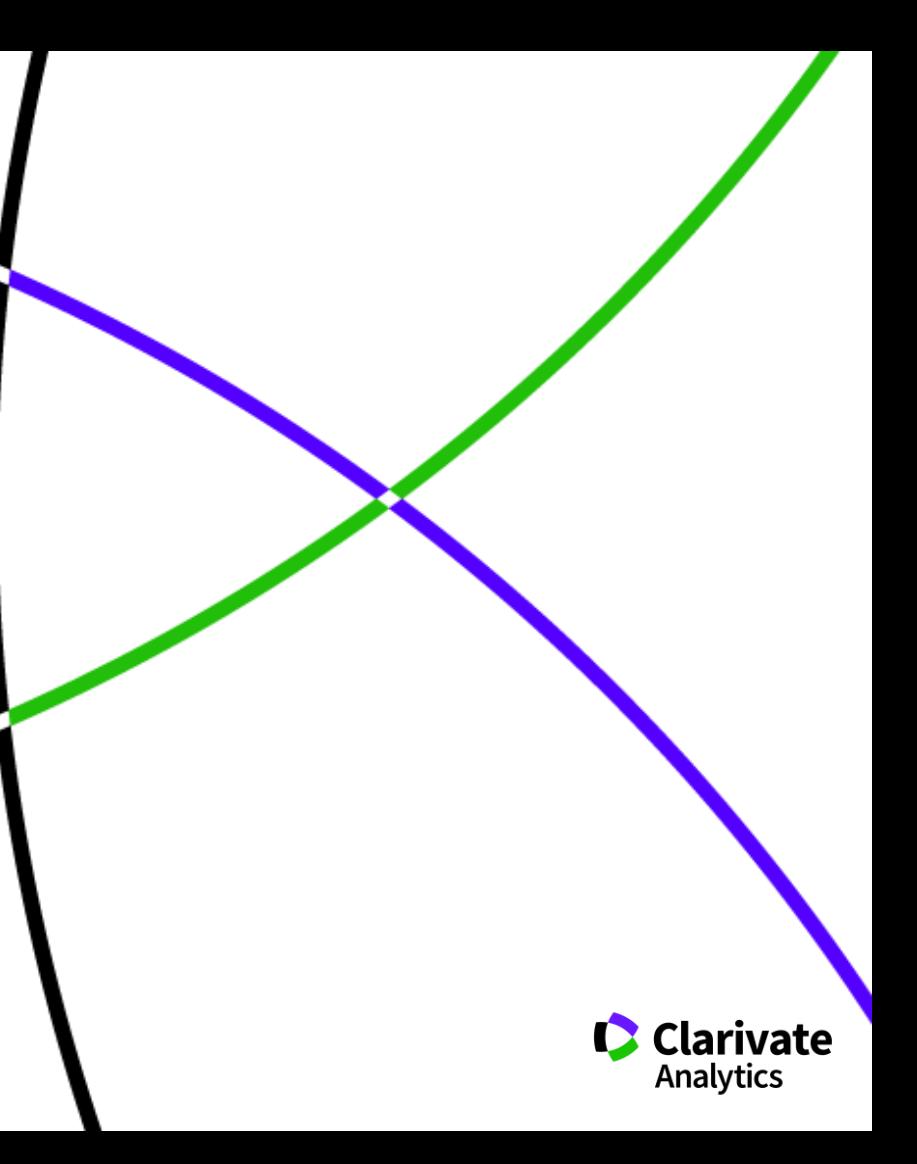

# **Вспомогательные инструменты: библиографический менеджер EndNote**

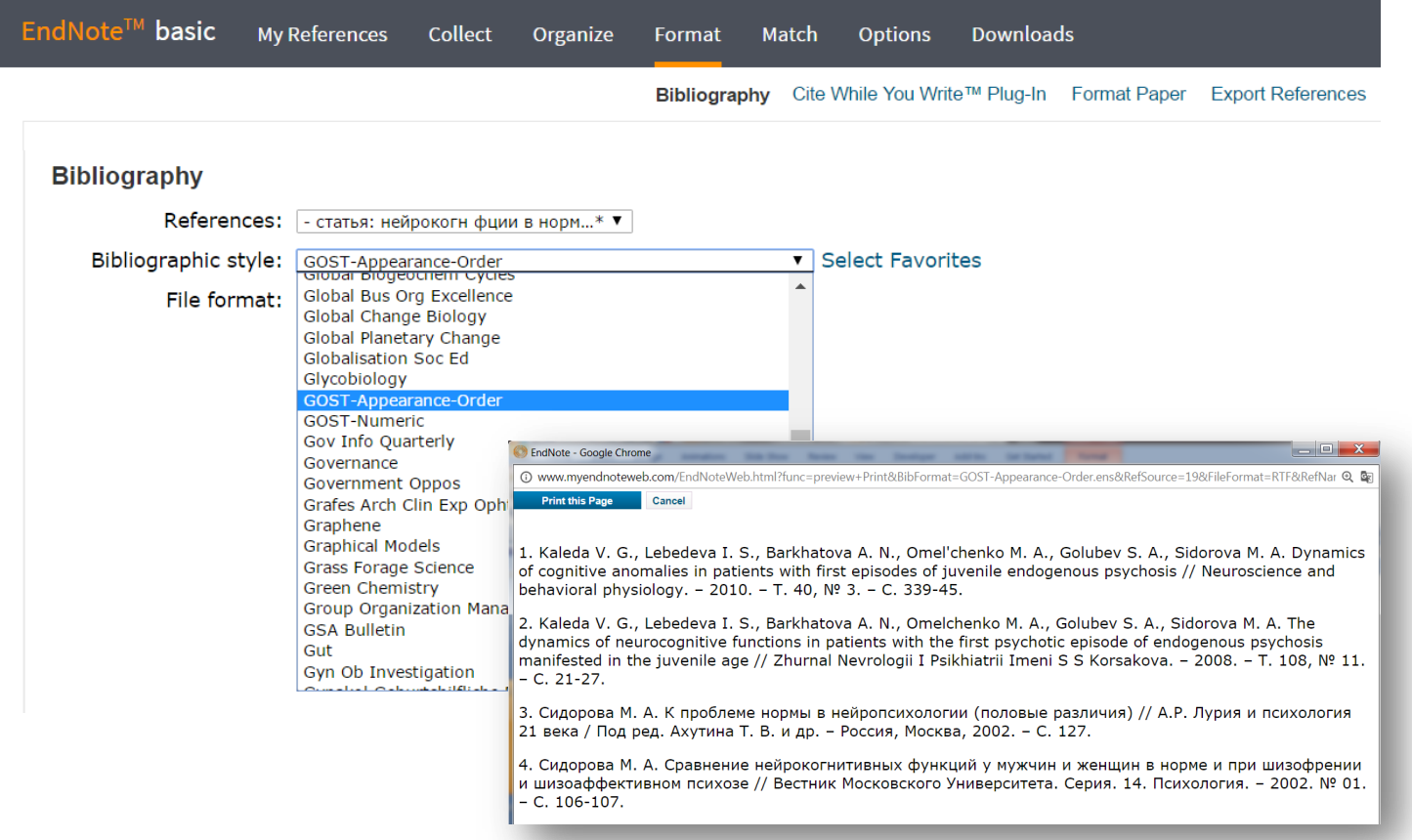

**Clarivate** 

## **Для чего нужен Endnote:**

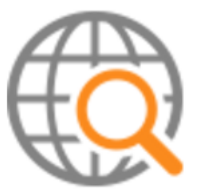

**Поиск и добавление библиографических записей**

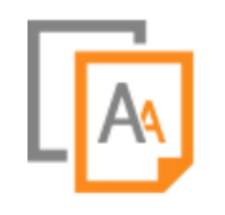

**Оформление списка библиографии по требуемому стандарту**

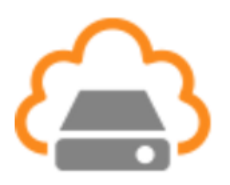

**Организация и хранение библиографических записей**

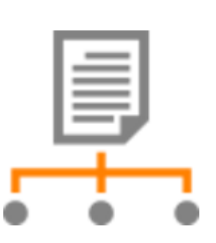

**Подбор международного журнала для публикации** 

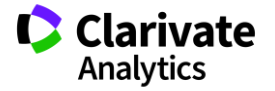

## **Модуль Cite While You Write в программе EndNote**

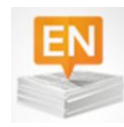

Поиск и добавление ссылок в нужном формате в процессе написания статьи

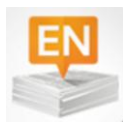

Автоматическое создание и оформление списка литературы в одном из 3300+ библиографических стилей

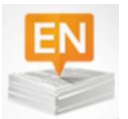

Изменение формата ссылок и списка литературы в тексте статьи одним нажатием клавиши

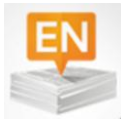

Мгновенное обновление ссылок и списка литературы после редактирования текста

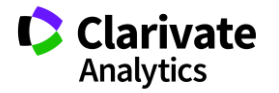

# **Работа с модулем в MS Word – выбор стиля оформления**

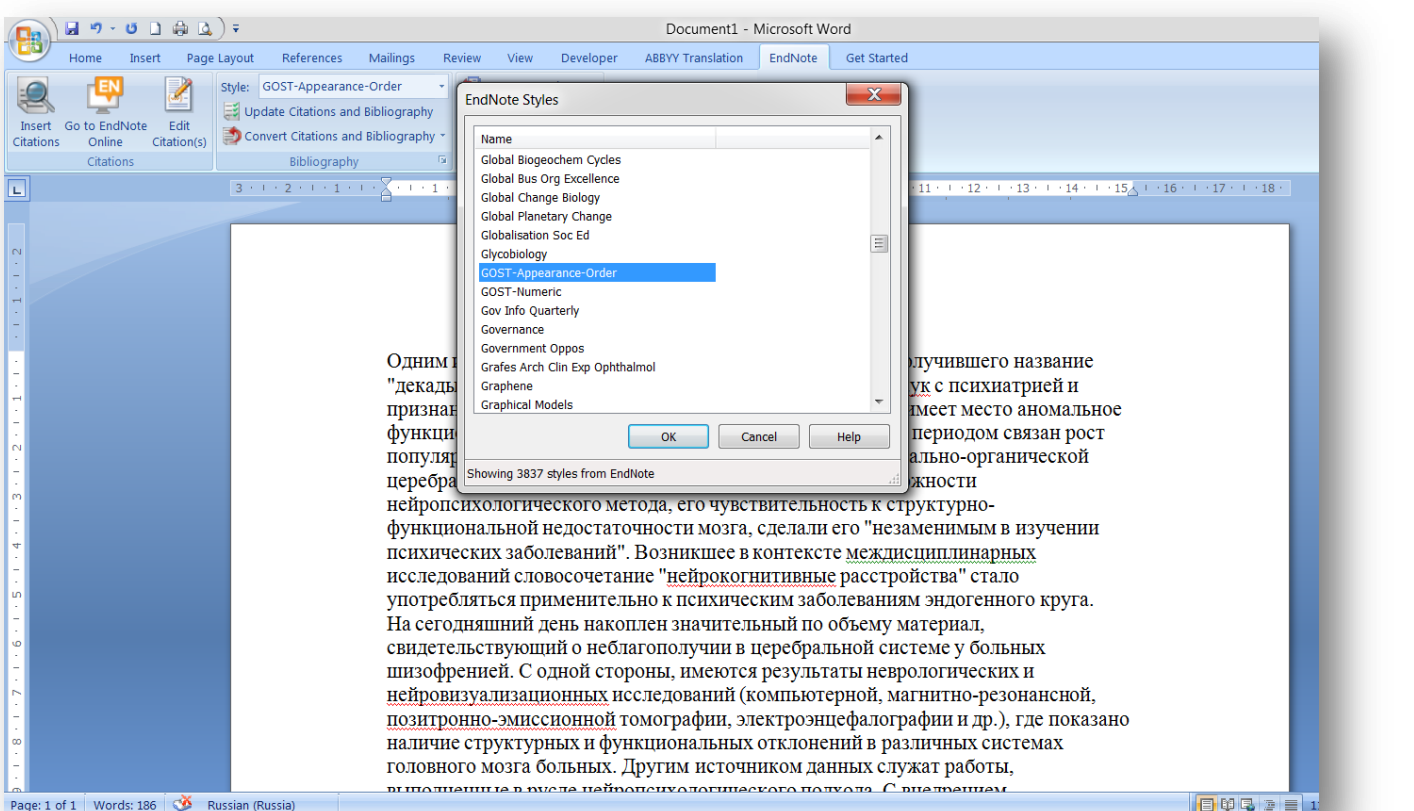

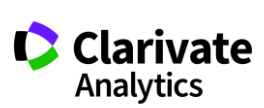

# **Работа с модулем в MS Word – вставка ссылок на источники**

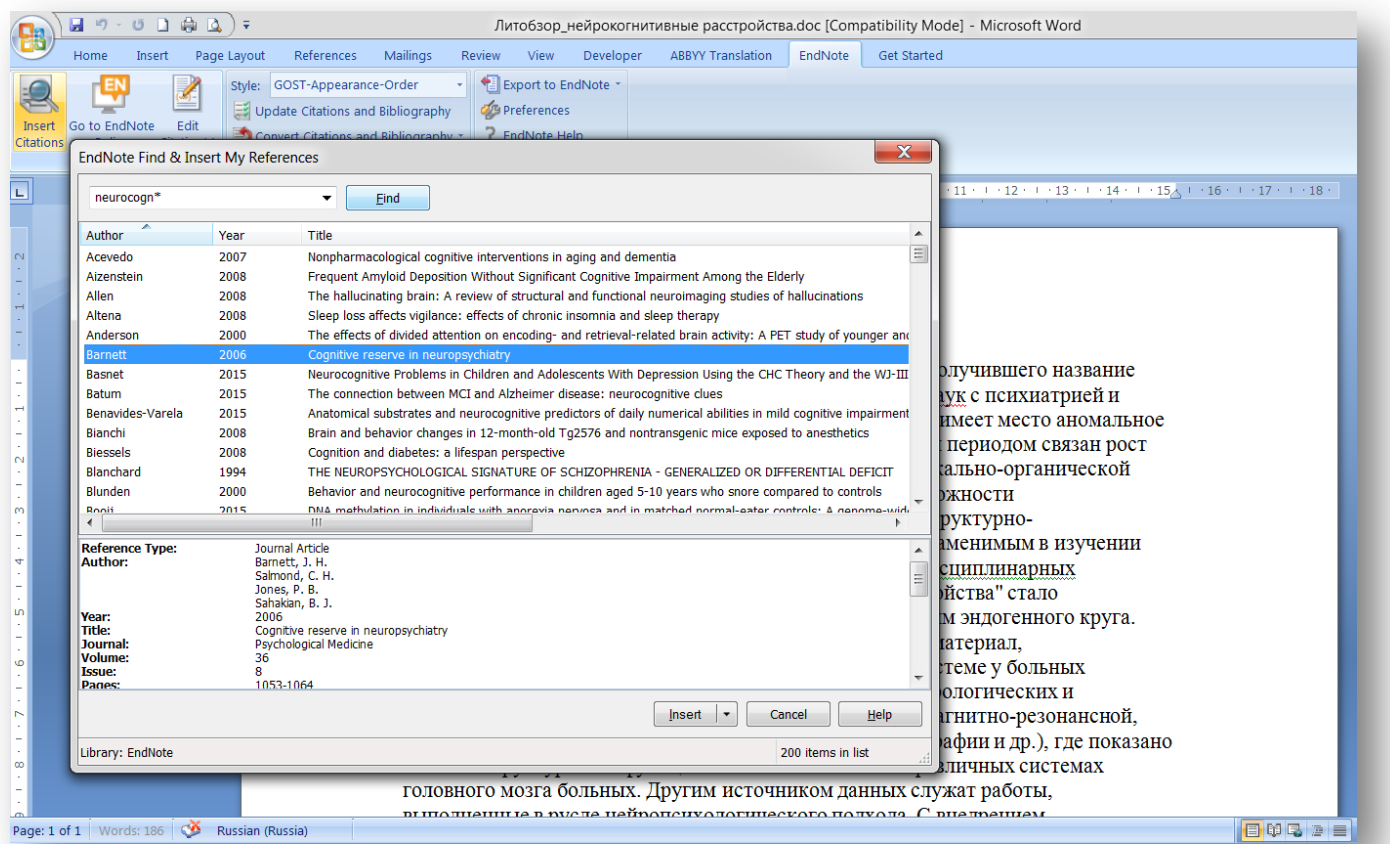

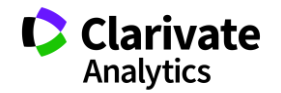

#### **Автоматическое оформление ссылок вы тексте и списка литературы**

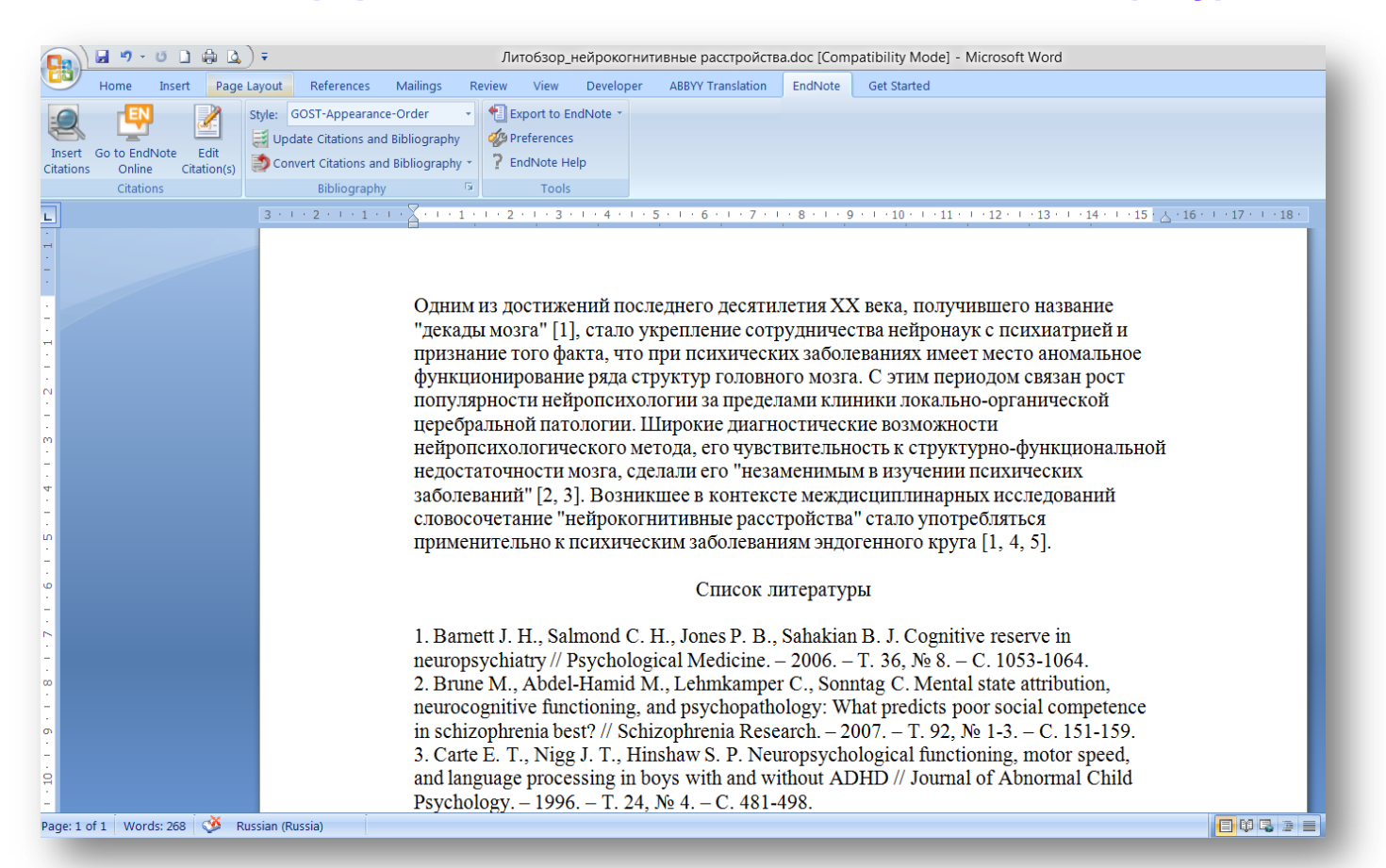

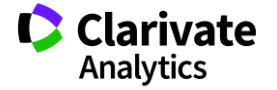

# **Вспомогательные инструменты: индивидуальный профиль автора ResearcherID**

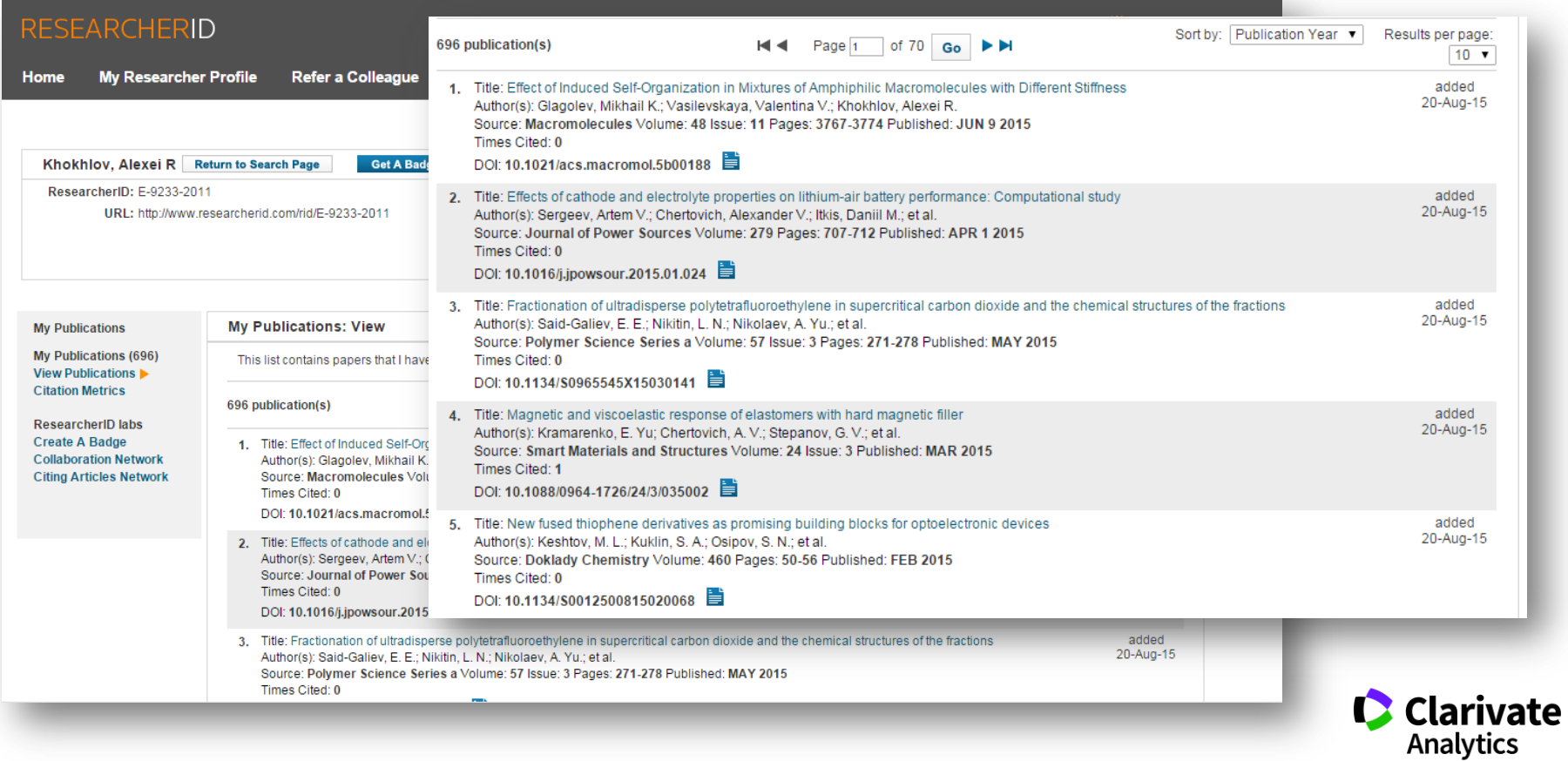

# **ШАГ 7**

Запишитесь на онлайн-семинары или просмотрите самые полезные видеоуроки по возможностям информационно-аналитических ресурсов

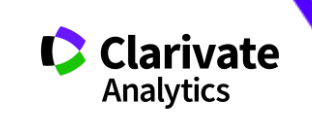

#### **Вопросы и ответы по национальной подписке – clarivate.ru**

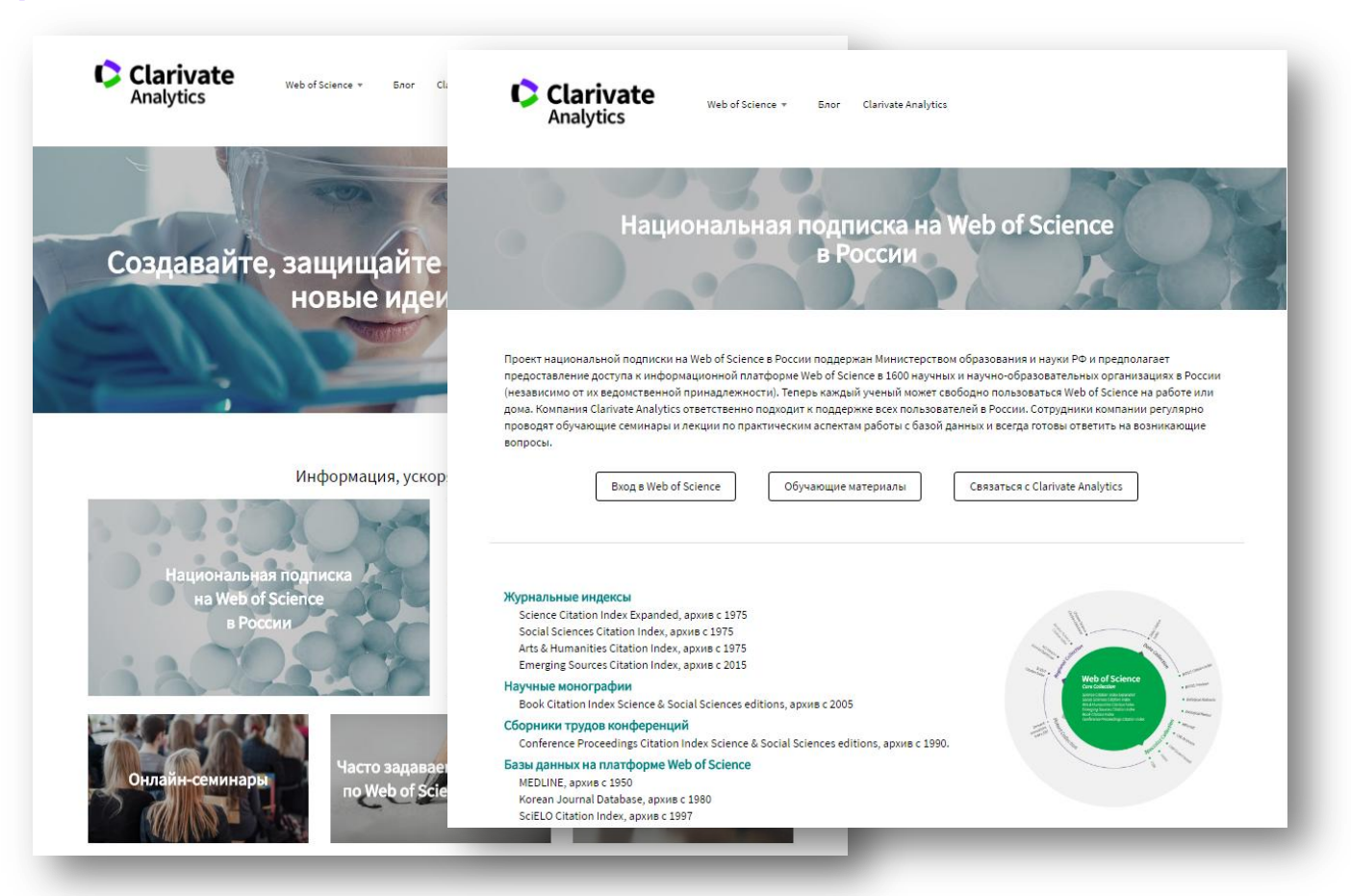

### Обучающие материалы на сайте clarivate.ru

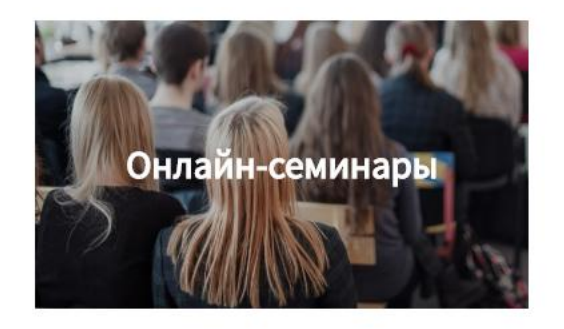

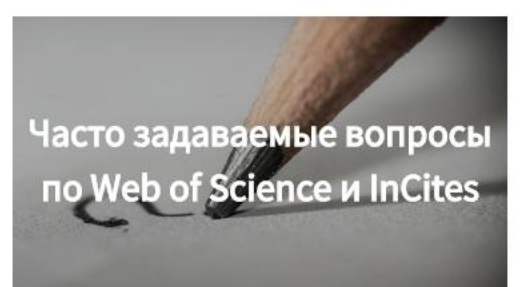

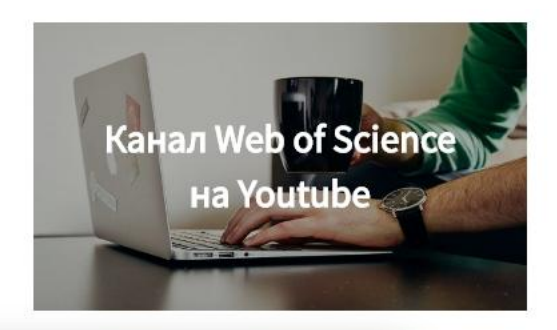

#### Расписание онлайн-семинаров: Ноябрь-Декаб

Серия 1: Информационные инструменты для авторов на

#### Подбор актуальных источников для написания научной работы (Web of Science)

Поисковые возможности платформы Web of Science. Поиск по базе данных Web of Sci уточнения поиска, работа со списком результатов поиска, полная запись публикации

28 ноября, вторник 10:00 (мск) - регистрация 30 ноября, четверг 09:00 (мск) - регистрация

#### Оформление статей по ГОСТу и требованиям международных журналов (EndNote Onl

Создание собственной библиографической базы данных. Экспорт данных из Web of ! разных источников. Сортировка записей, создание групп и управление доступом к н библиографии. Использование модуля Cite-While-You-Write для Microsoft Word и созда написании текста.

29 ноября, среда 10:00 (мск) - регистрация 1 декабря, пятница 09:00 (мск) - регистрация

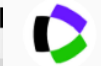

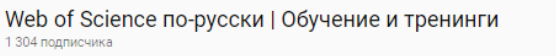

ГЛАВНАЯ ВИДЕО

#### ПЛЕЙЛИСТЫ

4:45

КАНАЛЫ ОБСУЖДЕНИЕ О КАНАЛЕ

 $\Omega$ 

#### Видеосправочник по ресурсам Clarivate Analytics для научных исследований воспроизвести все

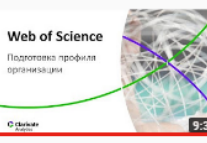

**Web of Science** 

Индохс Хирша (h-индохс)

учению. Метод пасчета

C clarious

#### Подготовка профиля организации в Web of Science

Web of Science по-русски | Обучение и тренинги • 2,3 тыс. просмотров • 5 месяцев назад

Это видео содержит необходимые шаги для создания профиля вашей научной организации в Web of Science Core Collection. Файл MS Excel с макросом, который существенно упрощает жизнь,

#### Индекс Хирша (h-индекс) ученого. Метод расчета. Web of Science по-русски | Обучение и тренинги • 1,1 тыс. просмотров • Год назад

В этом видео мы рассказываем о том, как рассчитать индекс Хирша на основе данных Web of Science Core Collection.

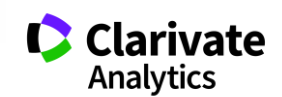

#### Новая серия онлайн-семинаров с рекомендациями для авторов

Новая серия: Практические рекомендации по публикации в международных журналах

#### Как избежать публикации в недобросовестном журнале

Понятие хищнического (мусорного, недобросовестного) журнала и его основные признаки. Как проверить, индексируется ли журнал в Web of Science и есть ли у него импакт-фактор? Как оценить и подобрать издание для публикации? Примеры хищнических рассылок: как проверить, куда вам предложили прислать статью.

5 декабря, вторник 10:00 (мск) - регистрация

#### Основные требования к публикациям в международных журналах - ч. 1

Процесс подачи статьи в международный журнал. Технические и содержательные аспекты, на которые следует обратить внимание. Основные причины отказов в публикации. Вспомогательные ресурсы для авторов.

- Нужно ли писать сопроводительное письмо?
- Чего ожидает от вас редактор журнала?
- Какого объема должен быть абстракт статьи?
- Стоит ли посылать статью сразу в несколько журналов?
- Нужно ли вносить все правки, на которых настаивают рецензенты?

5 декабря, вторник 12:00 (мск) - регистрация

#### Основные требования к публикациям в международных журналах - ч. 2

Структура научной статьи. Практические советы по написанию основных разделов.

- Как писать на академическом английском языке?
- На какие разделы рецензенты обращают внимание в первую очередь?
- Как написать хороший заголовок?
- Нужны ли на самом деле ключевые слова?
- Сколько источников должно быть в списке литературы?

5 декабря, вторник 14:00 (мск) - регистрация

![](_page_47_Picture_22.jpeg)

# Курс «Развитие академическое профессии» на платформе www.lektorium.tv

**ЛЕКТОРИУМ** 

Онлайн-курсы Медиатека Спецпроекты Очные курсы Войти

#### РАЗВИТИЕ АКАДЕМИЧЕСКОЙ ПРОФЕССИИ

![](_page_48_Picture_5.jpeg)

 $\mathbf{\odot} \mathbf{\Theta} \mathbf{\Theta} \mathbf{\Theta}$ 

В странах с развитым научным производством меняются академические традиции. Мировой рынок выдвигает новые требования к академическим сотрудникам - жесткая формальная оценка результативности труда. мобильность, конкурентоспособность. Кроме профессиональных компетенций, академический рынок вносит дополнительные требования к новому поколению исследователей. Успешный научный сотрудник владеет иностранными языками на уровне академического общения, умеет работать с релевантными информационными ресурсами в интернете, много публикуется и заинтересован в продвижении собственных научных результатов. Однако академическая среда не только предъявляет к ученым и преподавателям новые требования к постоянному самосовершенствованию, но и открывает перед ними новые возможности.

Курс позволит сориентироваться в многообразии современных требований к развитию профессиональных академических компетенций и выступит

навигатором в системе научной коммуникации. Мы расскажем о работе с научными документами и базами данных, разберем специфику создания, публикации и оценки научного текста, фиксирующего профессиональные исследовательские достижения. Вы узнаете, как с помощью эффективного поиска научной информации и ряда навыков добиться публикации работ в высокорейтинговых журналах и заработать репутацию специалиста в профессиональном сообществе. Мы поможем оценить свой академический потенциал и эффективно его использовать для личного профессионального роста и развития.

![](_page_48_Picture_10.jpeg)

# ЧТО НЕ ВХОДИТ В НАЦИОНАЛЬНУЮ ПОДПИСКУ

![](_page_49_Picture_1.jpeg)

# **НЕ ВХОДИТ В ПОДПИСКУ: Journal Citation Reports**

Ежегодный аналитический отчет с импакт-факторами журналов

![](_page_50_Figure_2.jpeg)

![](_page_50_Picture_3.jpeg)

**Импакт-фактор: показатель влиятельности журнала**

![](_page_51_Picture_1.jpeg)

![](_page_51_Picture_2.jpeg)

количество цитирований в **2016**

> количество статей в **2014** и **2015**

![](_page_51_Picture_5.jpeg)

# **Поиск журналов по тематике в Journal Citation Reports**

![](_page_52_Picture_14.jpeg)

### **Подбор журнала по нескольким параметрам**

![](_page_53_Figure_1.jpeg)

![](_page_53_Picture_2.jpeg)

## **НЕ ВХОДИТ В ПОДПИСКУ: Russian Science Citation Index**

<i>Sciuro-hypnum altaicum </i>(Ignatov) Ignatov, <i>Stereodon subimponens </i>var.<i> ulophyllum </i>(Mull. Hal.) Afonina.

## Самые авторитетные журналы РИНЦ или «русская журнальная полка» Web of Science

![](_page_54_Picture_24.jpeg)

Analytics

## **RSCI: размещение базы на платформе**

- Повышение удобства и эффективности работы российского научного сообщества
- Возможность оценки российской науки по более широкой выборке
- Повышение видимости российских учёных и журналов на международном уровне

![](_page_55_Figure_4.jpeg)

## **Информационное покрытие в RSCI**

- Журналы, которые потенциально отвечают требованиям Web of Science, но до сих пор не подавали заявку на прохождение процедуры отбора
- Журналы, которые имеют существенный вес внутри России, но не отвечают критериям Web of Science для «локальных журналов»

![](_page_56_Figure_3.jpeg)

![](_page_56_Picture_4.jpeg)

![](_page_56_Picture_5.jpeg)

### **Процедура отбора журналов в RSCI**

#### [http://elibrary.ru/rsci\\_press.asp](http://elibrary.ru/rsci_press.asp)

![](_page_57_Picture_2.jpeg)

поиск

вход

**НАВИГАТОР** 

ПРЕСС-РЕЛИЗ РАБОЧЕЙ ГРУППЫ ПО ОЦЕНКЕ И ОТБОРУ ЖУРНАЛОВ ДЛЯ ПРОЕКТА **RUSSIAN SCIENCE CITATION INDEX** 

В сентябре 2014 года компаниями Научная электронная библиотека НЭБ (разработчик и оператор Российского индекса научного цитирования РИНЦ) и Thomson Reuters (правообладатель и оператор глобальной базы данных Web of Science) совместно с Российской академией наук и Высшей школой экономики был начат проект по интеграции российских научных журналов в платформу Web of Science. Целью проекта является определение наиболее востребованных как в России, так и за рубежом российских научных журналов и размещение их на платформе Web of Science в виде отдельной, но полностью интегрированной с платформой Web of Science базы данных Russian Science Citation Index (RSCI), по аналогии с китайским (Chinese Science Citation Database) и латиноамериканским (SciELO Citation Index) индексами научного цитирования.

По мнению экспертов, размещение RSCI на платформе Web of Science с последующей идентификацией взаимных цитирований между публикациями в Web of Science и RSCI, возможностью поиска российских публикаций и авторов в Web of Science значительно улучшит видимость и повысит авторитет российских научных журналов в международном информационном пространстве, а также будет способствовать повышению качества российских журналов за счет приведения их к международным стандартам. Важным является также то, что российские журналы получат возможность индексироваться на платформе Web of Science, в том числе, и на русском языке.

Оценка и отбор российских журналов проводились в два этапа. На первом этапе с помощью библиометрических методов были отобраны журналы, соответствующие определенным формальным критериям. На втором этапе полученный список корректировался и уточнялся экспертами по различным научным направлениям, причем главным критерием оценки были не формальные показатели, а востребованность и научная ценность издания. Была разработана система отбора, направленная не на единоразовое определение журналов в RSCI, а на постоянно действующий процесс оценки и мониторинга российских научных журналов.

#### **Этапы отбора журналов:**

- 1.Библиометрический анализ
- 2.Экспертный анализ
- 3.Публичное обсуждение

![](_page_57_Picture_14.jpeg)

## **RSCI на платформе Web of Science**

Одновременно с запуском Russian Science Citation Index интерфейс платформы был переведен на русский язык

![](_page_58_Picture_2.jpeg)

![](_page_58_Picture_3.jpeg)

# Мультидисциплинарность RSCI

![](_page_59_Picture_9.jpeg)

![](_page_59_Picture_2.jpeg)

#### **Запись о публикации**

![](_page_60_Figure_1.jpeg)

![](_page_60_Picture_2.jpeg)

# **Пример публикации из RSCI**

![](_page_61_Picture_16.jpeg)

![](_page_61_Picture_2.jpeg)

![](_page_61_Picture_3.jpeg)

**Российские журналы на платформе Web of Science**

![](_page_62_Figure_1.jpeg)

![](_page_62_Picture_2.jpeg)

# **НЕ ВХОДИТ В ПОДПИСКУ: Derwent Innovation Index**

![](_page_63_Picture_1.jpeg)

#### Bus bar component of electric vehicle, has clamping bar which is held by housing, and are held by housing

Номера патентов: DE102016104736-A1 → Оригинал ; US2016280088-A1 → Оригинал

Изобретатели: CALLICOAT D. UTLEY B. HAYDIN V. FERNANDEZ F.

Имена и Коды патентообладателя: FORD GLOBAL TECHNOLOGIES LLC (FORD-C)

Основной идентификационный номер Derwent: 2016-602632 [66]

Аннотация: NOVELTY - The bus bar component has a clamping bar (80) which is held by housing (82). Multiple bus bars (84) are

USE - Bus bar component of electric vehicle such as hybrid electric vehicle, plug-in hybrid electric vehicle, fuel cell vehicle, and batt

ADVANTAGE - The biasing of cells in the direction of heat exchanger plate ensures contact between downwardly facing surfaces of the cells and heat exchanger plate. The clamping bar is included with include web extended in longitudinal direction in base surface, so as to improve the structural integrity of the clamping bar.

OПИСАНИЕ ЧЕРТЕЖЕЙ - The drawings show the schematic block diagram of the powertrain for electrically operated vehicle and perspective view of the battery pack. (Drawing includes non-English language text)

![](_page_63_Picture_94.jpeg)

 $DC/DC$ 

Converte Module

Auxiliary

Battery

Battery

 $42$ 

Electrical

Load

 $(54)$ 

 $(51)$ 

ransmissir

![](_page_63_Picture_12.jpeg)

## **Указатель Derwent Innovations Index – информация о патентах в Web of Science**

- Более 14.5 млн. базовых изобретений и 45 млн. патентов
- Покрытие с 1963 г.
- 50 патентных ведомств по всему миру
- Цитирования патентов и научной литературы
- Доступно изложенные название и аннотация на английском языке
- Коды Derwent позволяют быстрее находить информацию

# **Web of Science Core Collection**

Region

Database Critics

Citation Index

Derwent Derweins<br>Innovations Inovation<br>Index (DII) **Science Citation Index Expanded Social Sciences Citation Index Arts & Humanities Citation Index Emerging Sources Citation Index Book Citation Index Conference Proceedings Citation Index** 

ςρ

# **Поиск и анализ патентной информации в уже знакомом интерфейсе**

![](_page_65_Picture_10.jpeg)

![](_page_65_Picture_2.jpeg)

![](_page_65_Picture_3.jpeg)

### **Результаты поиска**

![](_page_66_Picture_1.jpeg)

![](_page_66_Picture_2.jpeg)

### Полная запись о патенте

Lighting unit used in LCD display device comprises blue light source, green light source, first red luminescent material to provide broad band spectral light, and second red luminescent material to provide spectral light

Patent Number(s): WO2014068440-A1 → Original ; KR2015082426-A; EP2915197-A1 → Original ; CN104781942-A; US2015295144-A1 → Original : JP2016503579-W → esp@cenet : US9564557-B2 → Original : ~RU2015120339-A

Inventor(s): BECHTEL H, SCHMIDT P J, WEILER V, BECHTEL H H, SCHMIDT P Y

Patent Assignee Name(s) and Code(s): PHILIPS DEUT GMBH (PHIL-Non-standard) KONINK PHILIPS ELECTRONICS NV(PHIG-C) KONINK PHILIPS NV(PHIG-C) PHILIPS GMBH(PHIG-C) WEILER V(WEIL-Individual) SCHMIDT P J(SCHM-Individual) **BECHTEL H(BECH-Individual)** 

Derwent Primary Accession Number: 2014-J00213 [15]

**Citing Patents: 61 Patents Cited by Inventor: 13 Patents Cited by Examiner: 15**  **Articles Cited by Inventor: 3** 

Abstract: NOVELTY - A lighting unit (100) comprises a source of blue light (110), a source of green light (120), a first source of red light (1310) comprising a first red luminescent material, configured to provide red light (31) with a broad band spectral light distribution, and a second source of red light (1320) comprising a second red luminescent material, configured to provide red light (32) with a spectral light distribution comprising at least one red emission line.

USE - In the LCD display device (claimed), household application system, shop lighting system, home lighting system, accent lighting system, spot lighting system, theater lighting system, fiber-optics application system, projection system, self-lit display system, pixelated display system, segmented display system, warning sign system, medical lighting application system, indicator sign systems, decorative lighting system, portable system, automotive application, and green house lighting system for generating light with a wide color gamut.

ADVANTAGE - The lighting unit provides narrow band or line emission, offers increased spectral efficiency and significantly increased color gamut in the green and red spectral area; and provides improved color separation and saturation.

![](_page_67_Picture_11.jpeg)

#### Реферативная информация о патенте

Abstract: NOVELTY - A lighting unit (100) comprises a source of blue light (110), a source of green light (120), a first source of red light (1310) comprising a first red luminescent material, configured to provide red light (31) with a broad band spectral light distribution, and a second source of red light (1320) comprising a second red luminescent material, configured to provide red light (32) with a spectral light distribution comprising at least one red emission line.

USE - In the LCD display device (claimed), household application system, shop lighting system, home lighting system, accent lighting system, spot lighting system, theater lighting system, fiber-optics application system, projection system, self-lit display system, pixelated display system, segmented display system, warning sign system, medical lighting application system, indicator sign systems, decorative lighting system, portable system, automotive application, and green house lighting system for generating light with a wide color gamut.

ADVANTAGE - The lighting unit provides narrow band or line emission, offers increased spectral efficiency and significantly increased color gamut in the green and red spectral area; and provides improved color separation and saturation.

DETAILED DESCRIPTION - INDEPENDENT CLAIMS are included for the following:

(1) an LCD display device comprising the lighting unit configured as backlighting unit; and

(2) a combination of phosphors comprising a green luminescent material selected from a divalent europium containing oxynitride, a divalent europium containing thiogallate, a trivalent cenum containing nitride, a trivalent cerium containing oxynitride, and a trivalent cerium containing garnet; a first red luminescent material, selected from (Mg,Ca,Sr,Ba)AISiN3:Eu and (Ba,Sr,Ca)2Si5-xAlxOxN8-x:Eu, where x is 0-4; and a second red luminescent material selected from M2AX6 doped with tetravalent manganese, where M comprises monovalent cations, selected from Li, Na, K, Rb, Cs, NH4, where A comprises a tetravalent cation selected from Si, Ti, Ge, Sn, and Zr, and where X comprises a monovalent anion selected from F, Cl, Br and I, but at least comprising F.

DESCRIPTION OF DRAWING(S) - The figure shows view of lighting unit.

Red light (31)

Lighting unit (100)

Blue light (110)

Green light (120)

First source of red light (1310)

#### **Show Documentation Abstract**

![](_page_68_Figure_14.jpeg)

![](_page_68_Figure_15.jpeg)

![](_page_68_Picture_16.jpeg)

# **Цитирующие патенты – на какие технологии оказало влияние анализируемое изобретение?**

![](_page_69_Picture_15.jpeg)

![](_page_69_Picture_2.jpeg)

## **Для чего нужен Derwent Innovations Index?**

- Исследовать развитие технологий в определенной области
- Идентифицировать «белые пятна» в индустрии
- Проанализировать изобретения других ученых
- Идентифицировать компании, заинтересованные в патентах в определенной области
- Найти информацию о патенте на английском языке
- Провести обзор новизны изобретения
- Определить степень защищенности изобретения на международном уровне

![](_page_70_Picture_8.jpeg)

## **Самые полезные ролики**

Как подобрать журнал для публикации:

- <sup>o</sup> <https://www.youtube.com/watch?v=bXhPXmVWz0A> [https://www.youtube.com/watch?v=\\_DAV8C5QASA](https://www.youtube.com/watch?v=_DAV8C5QASA)
- <sup>o</sup> <https://www.youtube.com/watch?v=NSl2xudD8Tc>

Как создать профиль организации:

<sup>o</sup> <https://www.youtube.com/watch?v=UbmqEUvCPXg&t=2s>

![](_page_71_Picture_6.jpeg)
## **Полезные ссылки**

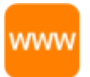

clarivate.ru

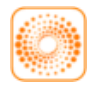

webofscience.com

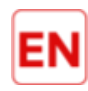

my.endnote.com

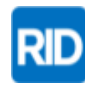

researcherid.com

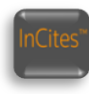

incites.thomsonreuters.com

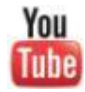

youtube.com/WOKtrainingsRussian

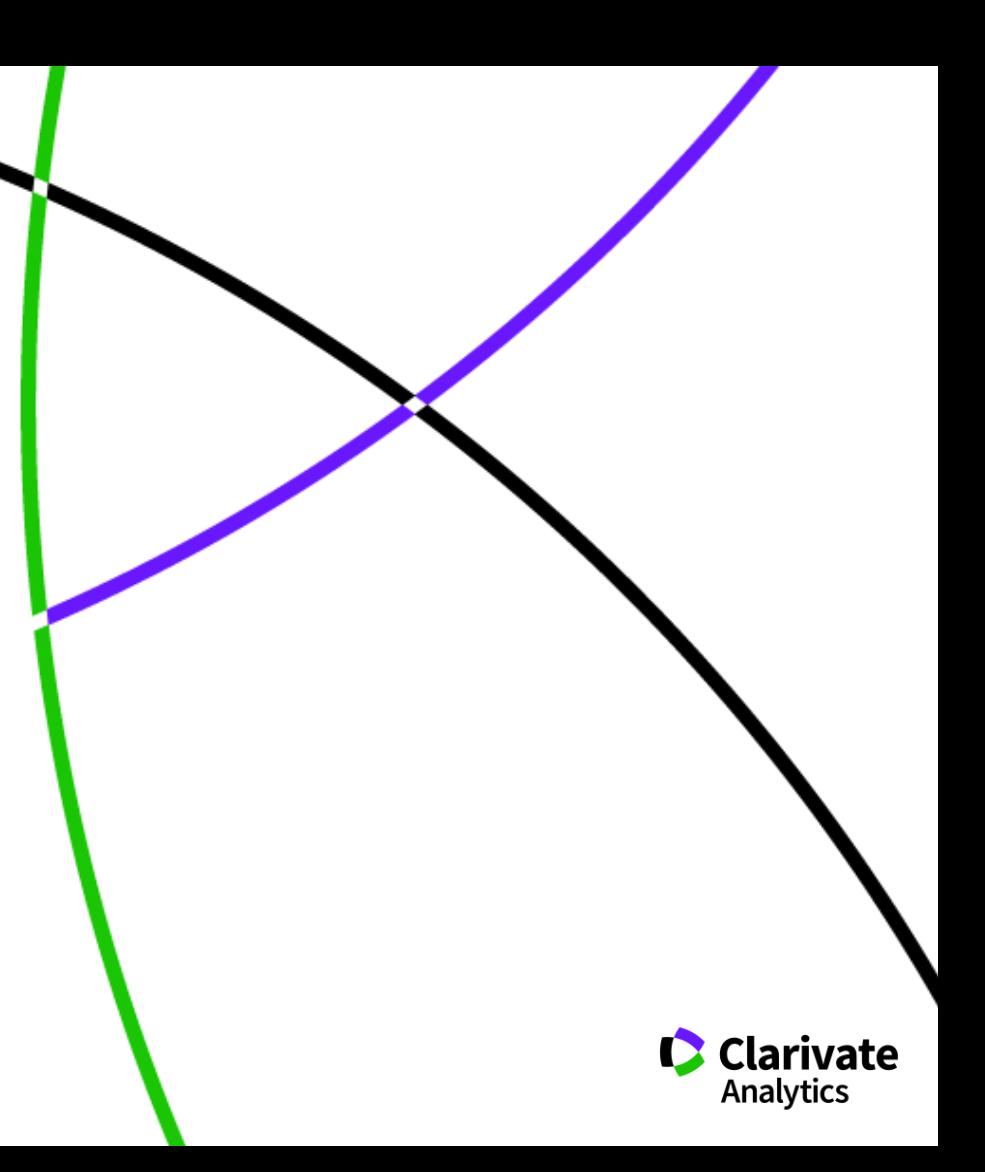

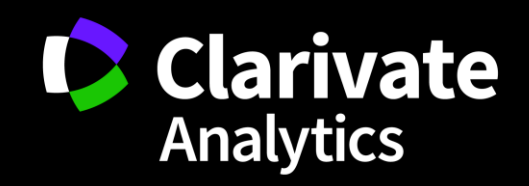

Маргарита Сидорова, эксперт по информационным ресурсам | margarita.sidorova@clarivate.com | clarivate.ru